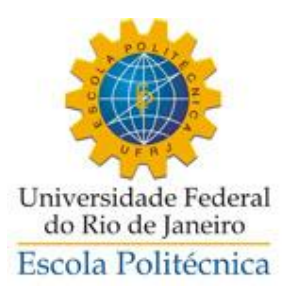

# Projeto para Visibilidade Gerencial na Área de Arquivamento de Conteúdo de uma Empresa de TV Paga - Uma Abordagem em Gestão por Processos

Arthur Silveira

 Projeto de Graduação apresentado ao Curso de Engenharia de Produção da Escola Politécnica, Universidade Federal do Rio de Janeiro.

Orientador: Vinicius Cardoso, DSc.

Rio de Janeiro Agosto de 2013

# Projeto para Visibilidade Gerencial na Área de Arquivamento de Conteúdo de uma Empresa de TV Paga - Uma Abordagem em Gestão por Processos

Arthur Silveira

# PROJETO DE GRADUAÇÃO DO CURSO DE ENGENHARIA DE PRODUÇÃO DA ESCOLA POLITÉCNICA DA UNIVERSIDADE FEDERAL DO RIO DE JANEIRO.

Examinada por:

Prof. Vinicius Carvalho Cardoso, DSc.

\_\_\_\_\_\_\_\_\_\_\_\_\_\_\_\_\_\_\_\_\_\_\_\_\_\_\_\_\_\_\_\_\_\_\_\_\_\_\_\_\_\_\_\_\_\_\_\_

Prof. Renato Flórido Cameira, DSc.

\_\_\_\_\_\_\_\_\_\_\_\_\_\_\_\_\_\_\_\_\_\_\_\_\_\_\_\_\_\_\_\_\_\_\_\_\_\_\_\_\_\_\_\_\_\_\_\_

\_\_\_\_\_\_\_\_\_\_\_\_\_\_\_\_\_\_\_\_\_\_\_\_\_\_\_\_\_\_\_\_\_\_\_\_\_\_\_\_\_\_\_\_\_\_\_\_ Prof. Amarildo da Cruz Fernandes, DSc.

RIO DE JANEIRO, RJ - BRASIL Agosto de 2013

#### Arthur Silveira

Projeto para Visibilidade Gerencial na Área de Arquivamento de Conteúdo de uma Empresa de TV Paga - Uma Abordagem em Gestão por Processos – Rio de Janeiro: UFRJ/ Escola Politécnica, 2013.

54 p.

Orientador: Vinicius Cardoso, DSc.

Projeto Graduação – UFRJ/ Escola Politécnica/ Curso de Engenharia de Produção, 2013.

Referências Bibliográficas: p. 54.

1. Processos 2. TV paga 3. Melhorias em Processos

I. Universidade Federal do Rio de Janeiro, Escola Politécnica, Curso de Engenharia de Produção. II. Título.

### SILVEIRA, Arthur

Projeto para Visibilidade Gerencial na Área de Arquivamento de Conteúdo de uma Empresa de TV Paga - Uma Abordagem em Gestão por Processos

[Rio de Janeiro] 2013 (DEI-POLI/UFRJ, Engenharia de Produção, 2013) 54 páginas, 29,7 cm Projeto de Graduação – Universidade Federal do Rio de Janeiro, Escola Politécnica, Departamento de Engenharia Industrial, Curso de Engenharia de Produção

1 – Processos, 2 – TV paga,

3 – Melhorias em Processos

Resumo do Projeto de Graduação apresentado à Escola Politécnica/ UFRJ como parte dos requisitos necessários para a obtenção do grau de Engenheiro de Produção.

# Projeto para Visibilidade Gerencial na Área de Arquivamento de Conteúdo de uma Empresa de TV Paga - Uma Abordagem em Gestão por Processos

Arthur Silveira

Agosto/2013

Orientador: Vinicius Cardoso, DSc.

Curso: Engenharia de Produção

Ao final desse trabalho teremos uma noção geral de como a visão por processos pode ajudar na visibilidade gerencial sobre a rotina de uma determinada área organizacional de uma empresa de TV paga – Arquivamento de Conteúdo, no caso – e de como essa visão pode contribuir para a melhoria contínua das atividades realizadas em uma função organizacional.

Palavras-chave: Processos, TV paga, Melhorias em Processos.

Abstract of the Graduation Project presented to POLI/UFRJ as a partial fulfillment of the requirements for the degree of Industrial Engineer.

Project for Managerial Visibility in the Content Filing Area of Cable TV Company – An Approach based on Business Process Management Arthur Silveira August 2013

Advisor: Vinicius Cardoso, DSc.

Course: Industrial Engineering

By the end of this paper, we will be aware of how a view based on process may help in generating managerial visibility over the routine of a certain organizational unit in a paid TV company – Content Filing, in this particular case – and how this point of view may contribute to the continuous improvement of the activities performed in this organizational function.

Keywords: Process, paid TV, Process Improvement

# **SUMÁRIO**

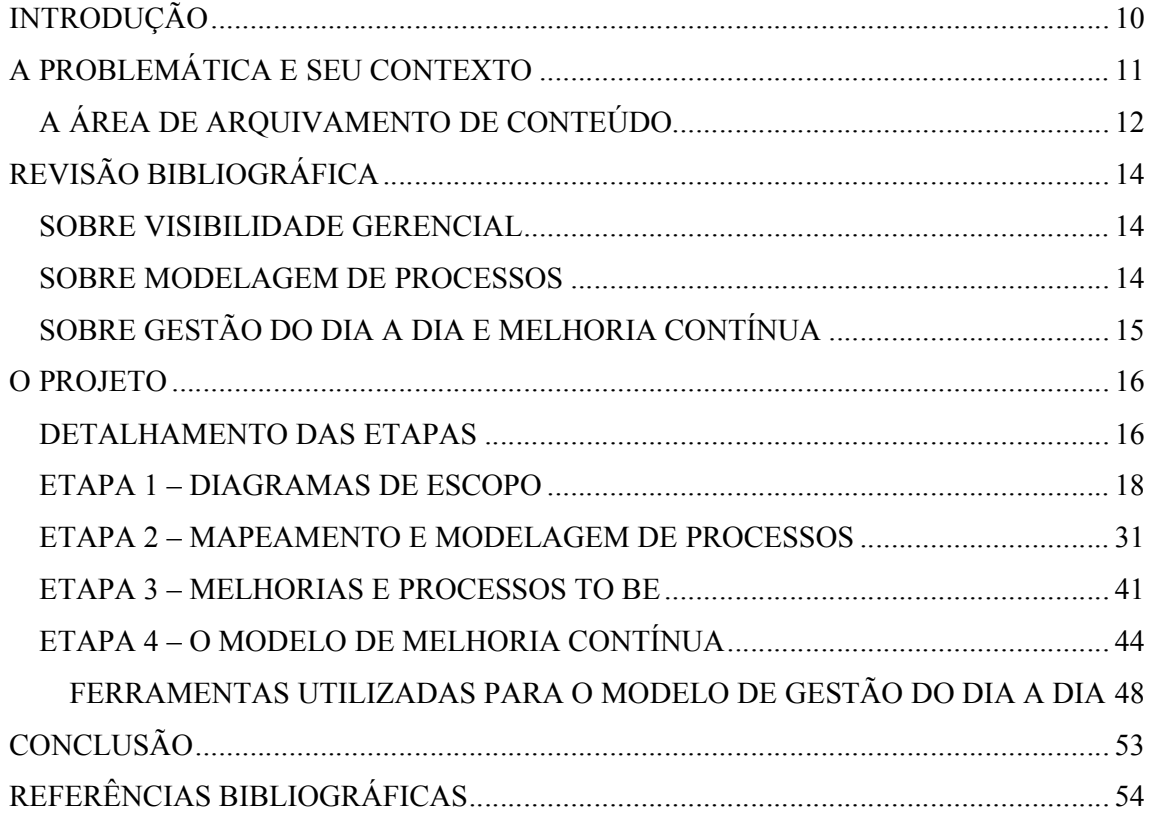

## ÍNDICE DE FIGURAS

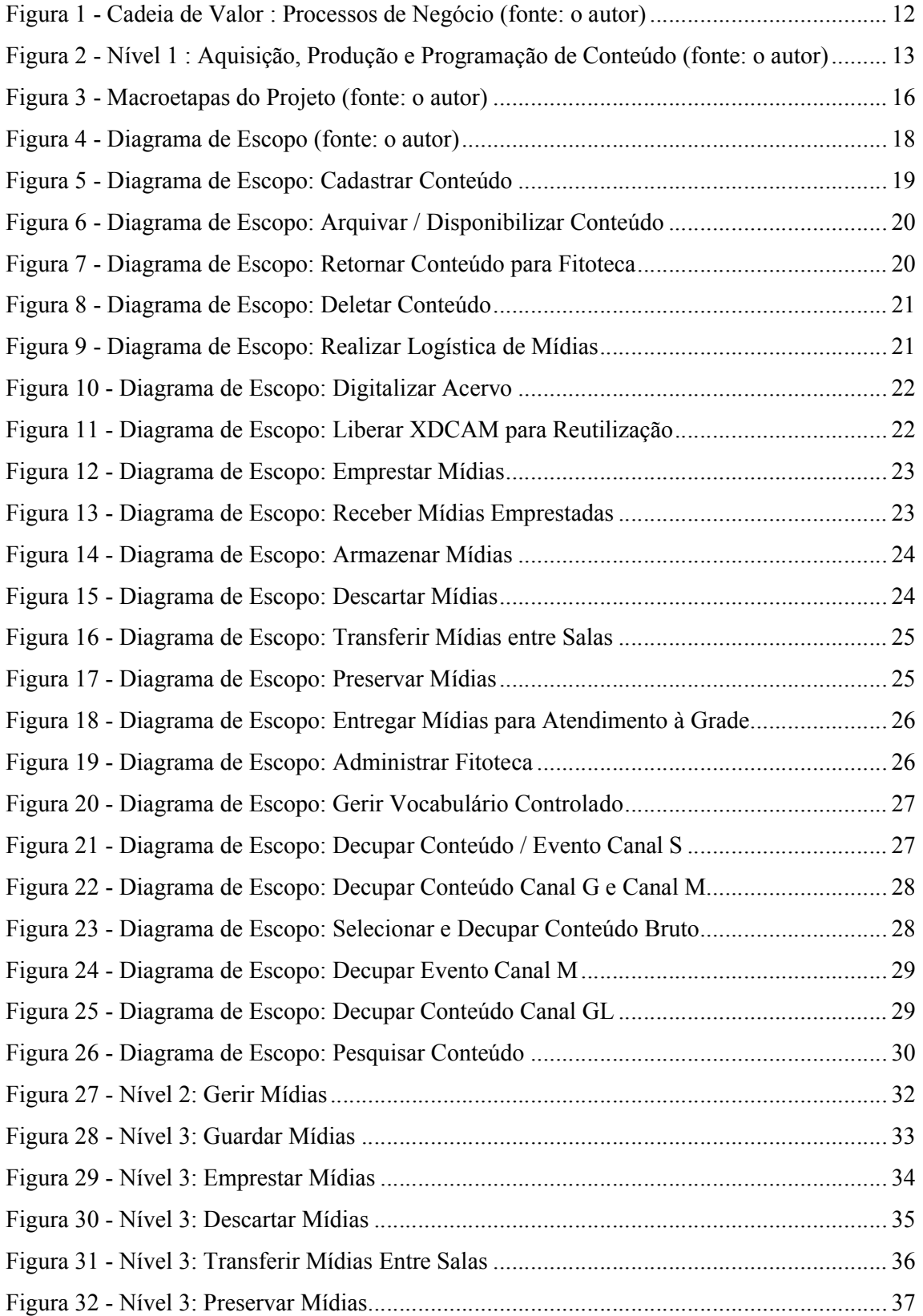

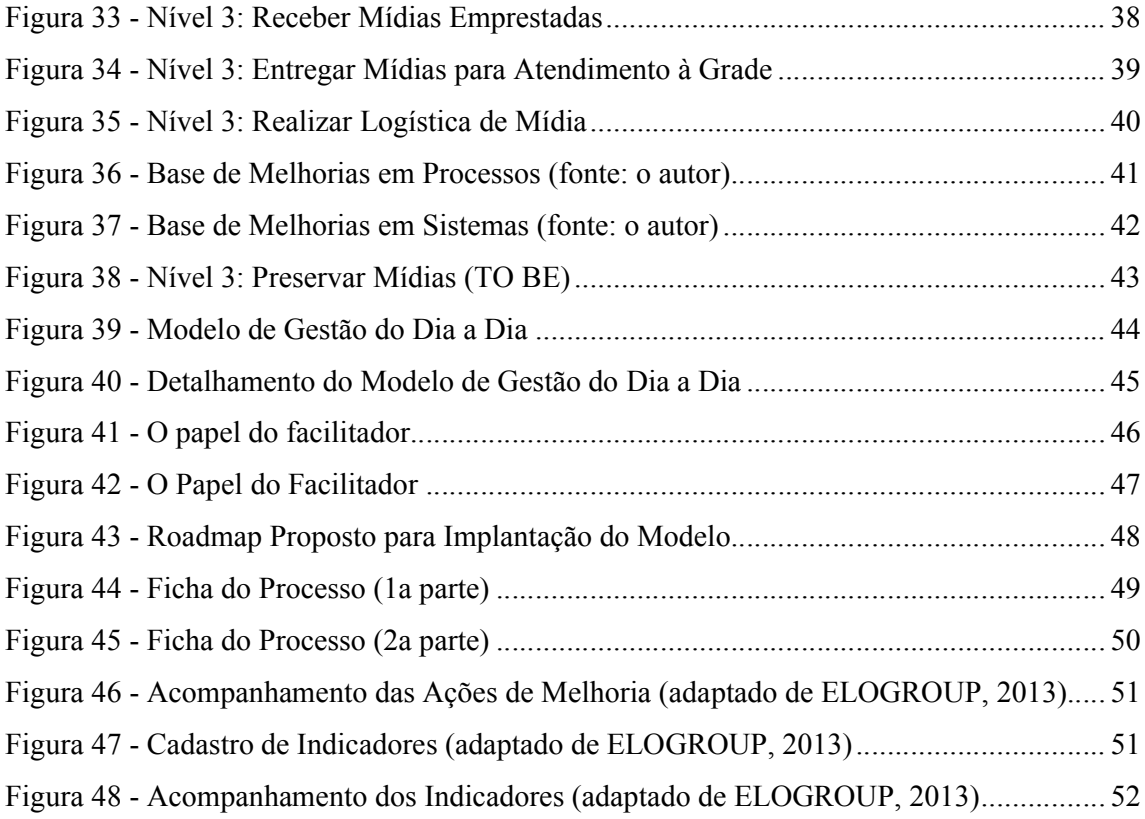

### INTRODUÇÃO

O presente trabalho foi realizado na área de Arquivamento de Conteúdo (ou Arquivo de Conteúdo) de uma empresa de TV paga, localizada no Rio de Janeiro, no bairro da Barra da Tijuca. Apesar das diversas oportunidades para a realização de projetos por lá, a demanda mais urgente, segundo o principal contato do autor do trabalho com a alta gerência da empresa, estava presente nessa área de Arquivo de Conteúdo.

Foram realizadas algumas reuniões prévias com a cúpula estratégia da empresa – usando, aqui, a terminologia de MINTZBERG (1995) para classificar as diferentes partes de uma organização – para melhor entendimento da demanda, seguidas por diversas reuniões com a média gerência e com o núcleo operacional da organização para elaboração dos entregáveis.

O objetivo do projeto era justamente gerar maior visibilidade sobre o dia a dia da área e elaborar ferramentas e modelos que pudessem promover melhorias contínuas para os envolvidos com o departamento de Arquivo de Conteúdo. Para a instituição de ensino, o objetivo está em ter um trabalho que envolve uma problemática básica entre a cúpula estratégica e o núcleo operacional de uma organização (i.e., a falta de visibilidade sobre o dia a dia desse núcleo), mas aplicada em uma indústria que está começando a enxergar a Engenharia de Produção, e não mais a criatividade, como fonte possível para solução de problemas: a indústria de comunicação e entretenimento.

Outro objetivo para esse trabalho está no papel estruturador que ele tem em uma empresa ligada a esse ramo. A indústria de comunicação e entretenimento no Brasil é conhecida como altamente criativa, mas com um nível de maturidade gerencial ainda muito aquém de potências como os Estados Unidos e a Europa. Levar um pouco da visão sistêmica de uma disciplina como a Gestão por Processos da Engenharia de Produção da UFRJ para dentro de organizações voltadas para esse meio pode ser um passo essencial para tornar esse campo mais estruturado, produtivo e lucrativo.

### A PROBLEMÁTICA E SEU CONTEXTO

A área de Arquivo de Conteúdo demandava um projeto mais urgente porque o problema básico da cúpula estratégica da organização era, como já citado, a falta de visibilidade sobre o dia a dia da própria área de Arquivo de Conteúdo. Afirmações como essa eram comuns nas reuniões prévias para realização do projeto:

"Não tenho a menor ideia de como funciona o Arquivo."

"Não sei se falta ou se sobra gente por lá."

"Não tenho a menor visibilidade das demandas que eles recebem nem do que eles fazem."

"Não sei se eles estão performando bem ou mal."

"Queria muito saber se eles estão fazendo seu trabalho."

(Alta gerência da empresa)

A questão é que eles nunca tiveram uma visão plena sobre as operações da área de Arquivo. No entanto, isso passou a incomodar a cúpula estratégica com a adoção de uma filosofia recente, e um pouco mais agressiva comparada aos últimos cinco anos da empresa (2007 a 2012), de redução e/ou cortes de custos. De 2011 para 2012, a empresa experimentou uma queda nas suas receitas devido, principalmente, à digitalização de boa parte dos conteúdos transmitidos pela TV por assinatura. A Internet pode funcionar como parceira, mas também pode exercer o papel de concorrente – por exemplo, sites piratas com a transmissão de jogos de futebol do Campeonato Brasileiro e com a transmissão de lutas do UFC transmitidas em Pay-Per-View pela TV paga. Outro ponto é a própria criação dos "gatonets", estruturas clandestinas para adoção do conteúdo de TV por assinatura sem o pagamento da mesma.

Esses dois fatores tiveram grande influência nessa queda da receita de 2011 para 2012 e passaram a preocupar a alta gerência da empresa. Com isso, a filosofia de corte de custos chegou com mais vigor a partir do final de 2012 e está sendo implementada em diversas partes da organização. Consequentemente, a área de Arquivamento de Conteúdo teve que entrar na pauta de discussão das reuniões da alta cúpula da organização.

# A ÁREA DE ARQUIVAMENTO DE CONTEÚDO

A área de Arquivo de Conteúdo pode ser vista como uma prestadora de serviços para os outros departamentos da empresa. Qualquer conteúdo que for transmitido ou que tiver necessidade de receber algum tipo de estudo ou tratamento deve ser requerido junto à área.

Para melhor entender seu papel dentro da organização como um todo, segue a cadeia de valor da empresa e os processos que estão sob responsabilidade do Arquivo. Os processos aqui apresentados já tinham sido previamente modelados pelo Escritório de Processos da empresa:

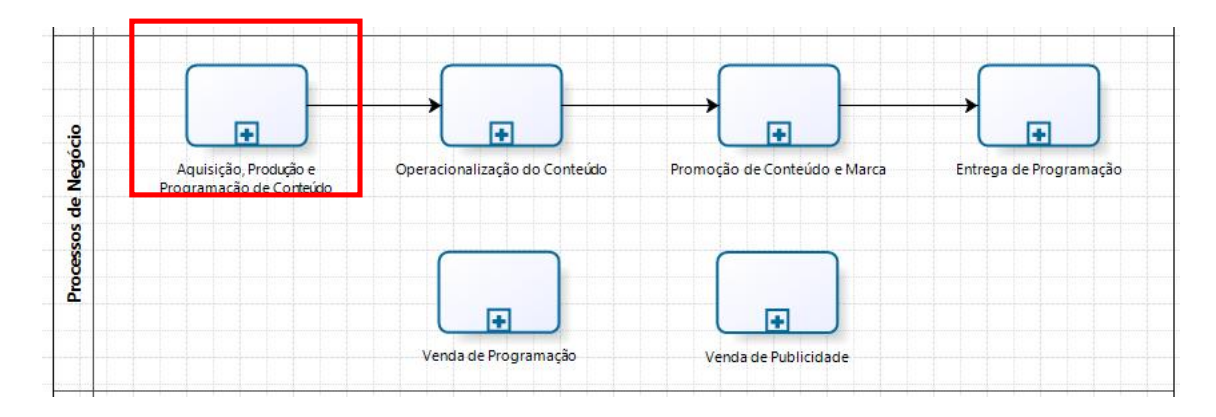

Figura 1 - Cadeia de Valor : Processos de Negócio (fonte: o autor)

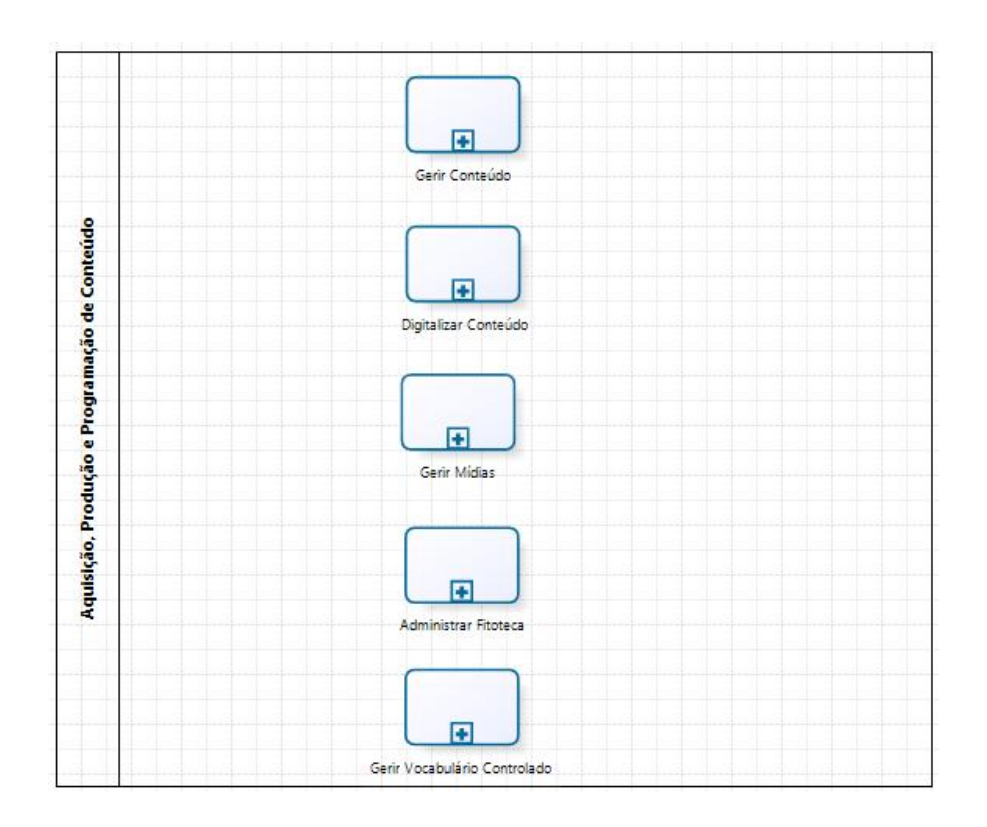

Figura 2 - Nível 1 : Aquisição, Produção e Programação de Conteúdo (fonte: o autor)

Todos os processos acima fazem parte do escopo da área de Arquivamento de Conteúdo, mas nem todos os processos de Aquisição, Produção e Programação de Conteúdo – que ainda serão modelados – são de responsabilidade da área. O objetivo da área pode ser entendido, então, como gerir e responder por todo e qualquer tipo de conteúdo, digital ou físico, produzido e/ou adquirido pela empresa.

### REVISÃO BIBLIOGRÁFICA

Como a problemática envolvia, em um primeiro momento, uma questão de visibilidade da alta gerência sobre o dia a dia da área, o consenso ao qual os envolvidos chegaram – orientador, orientado, alta gerência da empresa e seu Escritório de Processos – é que a solução estaria em uma abordagem de gestão de processos.

Apesar da extensa bibliografia sobre Business Process Management (BPM, ou gestão de processos de negócio, em português), não foram encontradas, nas fontes pesquisadas (Amazon e Periódicos CAPES) referências gratuitas ou relevantes aplicando esse tema na realidade de empresas de TV paga. Dessa forma, para um melhor embasamento da problemática levantada, foram usadas referências mais genéricas de BPM mesmo.

#### SOBRE VISIBILIDADE GERENCIAL

O consenso ao qual os envolvidos chegaram – a solução para se dar visibilidade passaria pela disciplina de BPM – encontra respaldo na própria literatura desse tema. Em ELOGROUP (2009), define-se que "todo o quadro conceitual da Gestão de Processos de Negócio (Business *Process Management – BPM*) foi então sendo construído com o objetivo de dar visibilidade e possibilitar a gestão e melhorias nos processos finalísticos e de suporte". Para ROSEMANN & ELOGROUP (2010), "BPM é um meio para uma finalidade de maior controle e visibilidade gerencial"; "é valor para stakeholders como os gestores".

### SOBRE MODELAGEM DE PROCESSOS

A modelagem de processos seria, então, uma consequência natural para uma explicitação dessa visibilidade para a média e alta gerência da empresa.

O objetivo primordial da modelagem de processos, segundo o ABPMP CBOK (2009), é "criar uma representação de um processo, descrito de maneira precisa, das atividades que estão sendo executadas na organização". Elogroup apud Vernadat apud CHALHOUB (2004) pode complementar esse objetivo principal, pois a modelagem de processo acaba "possibilitando um melhor entendimento de como ela [a empresa] funciona". Esse mesmo autor elenca outras motivações para a modelagem de processos, mas as que estão mais alinhadas com as preocupações da própria gerência da organização seriam:

- "Projetar / reprojetar e detalhar uma parte da empresa, contemplando aspectos funcionais, comportamentais, informacionais, organizacionais ou estruturais" e;
- "Tomar melhores decisões em relação à organização e às operações empresariais".

# SOBRE GESTÃO DO DIA A DIA E MELHORIA CONTÍNUA

Hoje em dia, raramente projetos envolvendo gestão por processos envolvem somente modelagem. Iniciativas como essa – realizada nessa empresa de TV paga – sempre vêm acompanhadas de projetos de melhoria contínua, seja na gestão do dia a dia ou nos processos em si. Esse ponto foi unanimidade entre os envolvidos na idealização do projeto: o trabalho não poderia ser somente de modelos de atividades (como diagramas de escopo e modelos de processo, os quais veremos todos mais adiante), e sim de melhoria contínua e melhor gestão do dia a dia da área.

O objetivo de uma melhor gestão da rotina e da realização de melhorias contínuas nas atividades desempenhadas por uma organização é "habilitar ganhos, financeiros ou não financeiros, para essa empresa" (adaptado de ELOGROUP, 2011). Geralmente, projetos de melhoria (passamos a incluir aqui a questão da melhor gestão da rotina) são pautados em atividades-chave, tais como (FALCONI, 2004):

- padronização de produtos, processos e operações;
- monitoração dos resultados dos processos e sua comparação com as metas;
- na ação corretiva, nas operações e nos processos, a partir dos desvios encontrados nos resultados, quando comparados com as metas.

Essas atividades-chave podem ser entendidas, também, como parte do clássico modelo Plan, Do, Check and Act (PDCA) de melhoria contínua em uma organização, o qual foi formalizado por Deming na década de 80.

#### O PROJETO

### DETALHAMENTO DAS ETAPAS

O projeto foi dividido em cinco macroetapas, representadas pela figura a seguir:

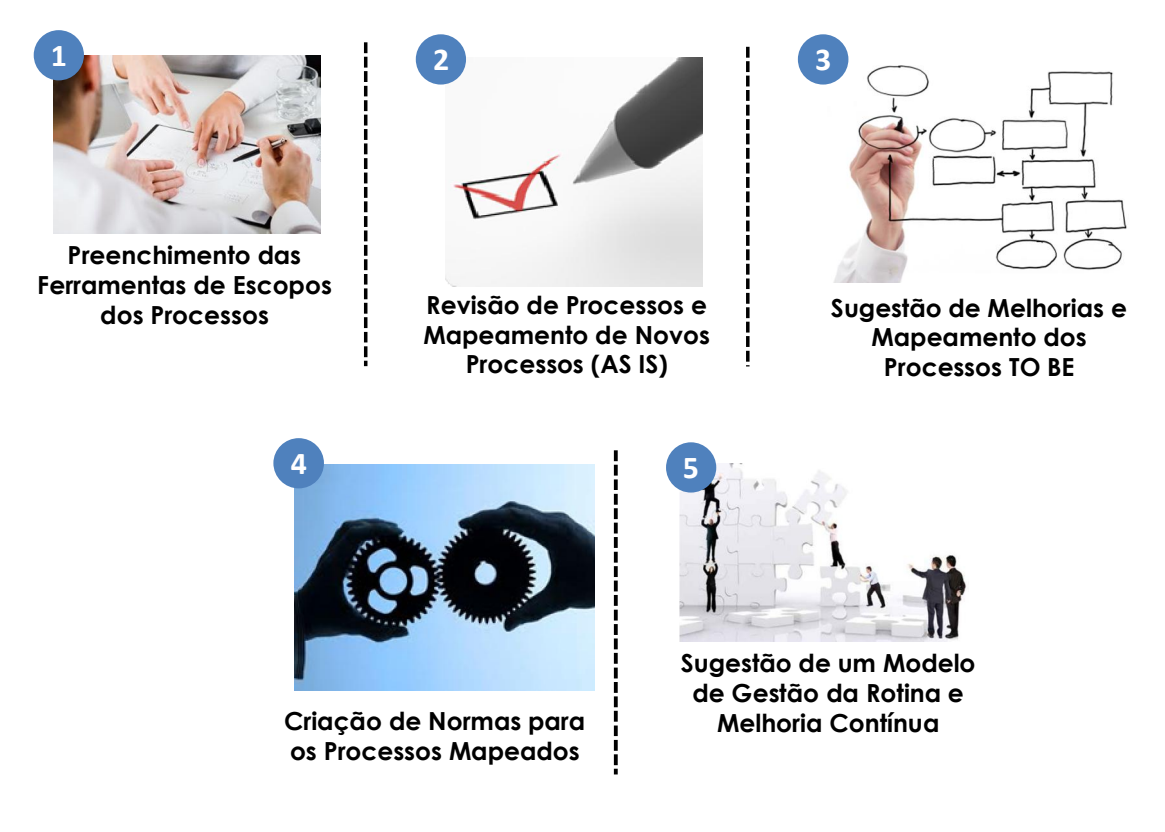

Figura 3 - Macroetapas do Projeto (fonte: o autor)

A primeira etapa, Preenchimento das Ferramentas de Escopo dos Processos, consiste justamente no preenchimento de uma ferramenta – os diagramas de escopo – elaborada para ajudar os envolvidos na execução dos processos a terem uma melhor visibilidade do contexto associado a essa sequencia de atividades que eles desempenham. Naturalmente, o preenchimento dessas ferramentas e seu registro ajudará na visibilidade dos próprios gerentes sobre o contexto que cerca os processos da área de Arquivo de Conteúdo. É importante ressaltar que essa primeira etapa foi fundamental para definir o escopo de quais processos seriam construídos (caso não existissem), mapeados e modelados (caso já existissem) ou revisados (caso já existissem e já tivessem sido modelados pelo Escritório de Processos da empresa).

A segunda etapa, Revisão de Processos e Mapeamento de Novos Processos (AS IS), consiste justamente na descrição feita ao final do parágrafo anterior: o objetivo seria levantar processos que não tivessem sido mapeados ou modelados e desenhá-los e revisar aqueles que já estivessem desenhados.

A terceira etapa, Sugestão de Melhorias e Mapeamento dos Processos TO BE, seria o passo seguinte à etapa anterior. A partir de uma revisão dos processos, junto aos seus executores, levantar e registrar melhorias – sejam nas atividades em si, sejam nos sistemas envolvidos na execução dessas atividades – e implementá-las nos processos, a partir do redesenho dos processos AS IS para transformá-los em processos TO BE.

A quarta etapa, Criação de Normas para Processos Mapeados, segue a sugestão de FALCONI (2004) com a criação dos Procedimentos Operacionais Padrão (chamados na empresa de POPs) justamente com o intuito de padronizar a parte operacional da área e registrar as atividades em um esforço de melhor gestão do conhecimento no departamento. Esses POPs registram atividades mais operacionais, chegando a um nível de detalhamento maior do que aquele representado nos modelos de processos. Vale ressaltar que essa etapa será tocada somente pela equipe interna da empresa.

A quinta e última etapa seria a de Sugestão de um Modelo de Gestão da Rotina e de Melhoria Contínua. Basicamente, é a sugestão de um modelo que possa gerar atividades e reuniões rotineiras no intuito de trazer à tona ocorrências nos processos com potencial de perdas para a área ou para a empresa – promovendo, também, a construção de mecanismos de controle ou planos de ação para que isso não ocorra – e de possibilitar ações de melhoria contínua a partir da constante revisão das atividades desempenhadas.

Cada etapa promoveu a elaboração e entrega de produtos. Vale ressaltar que os produtos construídos ao longo desse trabalho não correspondem ao escopo real do projeto, já que também houve uma frente interna à empresa trabalhando em paralelo.

## ETAPA 1 – DIAGRAMAS DE ESCOPO

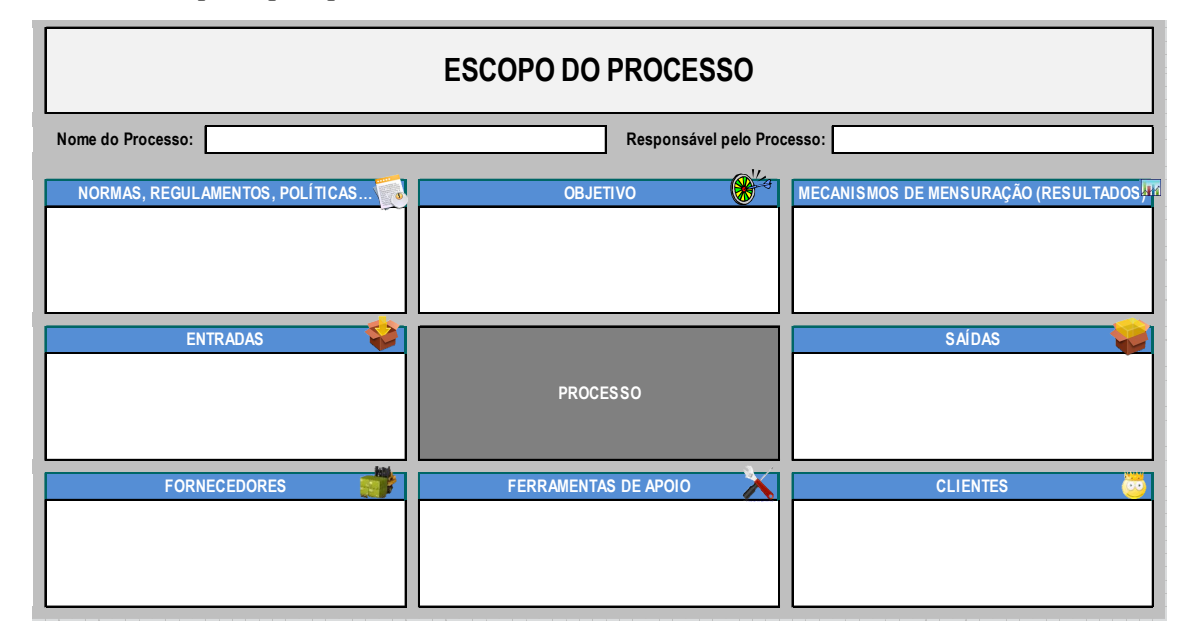

Abaixo, o template para preenchimento da ferramenta:

Figura 4 - Diagrama de Escopo (fonte: o autor)

A lógica seria observar o processo mapeado sob a forma de caixa preta, ou seja, salientar somente seus entornos, representados pelas caixas azuis em volta. Seriam elas, de cima para baixo, da esquerda para a direita:

- 1) Normas, Regulamentos, Políticas: tudo aquilo que delimita a ação do executor do processo. Podem ser regras de negócio impostas pela alta gerência ou normas de órgãos de controle externos à empresa (p.ex., agências reguladoras);
- 2) Objetivo: o objetivo real daquele processo, sua missão, o porquê dele existir;
- 3) Mecanismos de Mensuração dos Resultados: para verificar a existência de algum tipo de indicador de desempenho do processo, mesmo que ad hoc. Caso não existisse, sugestões de possíveis indicadores de interesse eram feitas;
- 4) Entradas: tudo aquilo que "entra" no processo e que vai ser "transformado" pelo seu executor;
- 5) Saídas: todos os resultados do processo, tudo aquilo que foi "transformado" pelo seu executor;
- 6) Fornecedores: todos os envolvidos que provêem as entradas do processo;
- 7) Ferramentas de apoio: artifícios que auxiliem na execução do processo (p.ex., softwares, planilhas);
- 8) Clientes: todos os envolvidos que se servirão das saídas geradas pelo processo.

Vale ressaltar que o preenchimento da caixa "Processo", com a sequencia de atividades realizadas pelo executor, é opcional.

Abaixo, seguem todos os diagramas preenchidos. Cada um deles, naturalmente, representou um processo a ser levantado ou revisado.

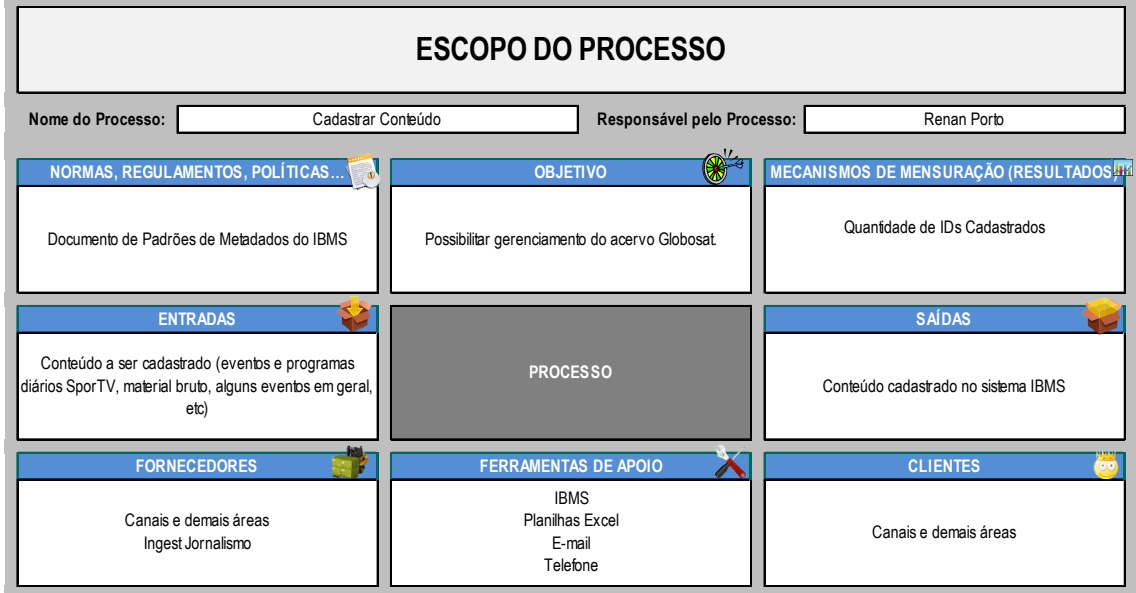

Figura 5 - Diagrama de Escopo: Cadastrar Conteúdo

| <b>ESCOPO DO PROCESSO</b>                                                                                            |                                                                                                    |                                                                                                    |  |  |
|----------------------------------------------------------------------------------------------------|----------------------------------------------------------------------------------------------------|----------------------------------------------------------------------------------------------------|--|--|
| Nome do Processo:<br>Arquivar/Disponibilizar Conteúdo                                                                | Responsável pelo Processo:                                                                                                    | Renan Porto                                                                                                    |  |  |
| <b>NORMAS, REGULAMENTOS, POLÍTICAS</b><br>Conteúdos digitalizados, nomeados com IDs válidos e<br>cadastrados no IBMS | <b>OBJETIVO</b><br>Arquivar os conteúdos digitalizados e que forem<br>enviados para arquivamento disponibilizando-os em<br>baixa e alta resolução | MECANISMOS DE MENSURAÇÃO (RESULTADOS 44<br>Quantidade de conteúdos arquivados<br>Quantidade de cópias processadas<br>Quantidade de baixas resoluções geradas |  |  |
| <b>ENTRADAS</b><br>Diretórios de Arquivamento (TO_ARCHIVE)                                                           | <b>PROCESSO</b>                                                                                                    | <b>SAÍDAS</b><br>Conteúdo Arquivado e Disponível em alta e baixa<br>resolução                                                                                |  |  |
| <b>FORNECEDORES</b><br>Canais e demais áreas<br>Arquivo de Conteúdo                                                  | <b>FERRAMENTAS DE APOIO</b><br>Diva Director<br>Diva Archive<br>IBMS/STV/MAM/Filezilla<br>Planilhas do Excel<br>iMac                              | <b>CLIENTES</b><br>Canais e demais áreas, além do Arquivo de Conteúdo                                                                                        |  |  |

Figura 6 - Diagrama de Escopo: Arquivar / Disponibilizar Conteúdo

| <b>ESCOPO DO PROCESSO</b>              |                                                                                                    |                            |                                                                                                |  |
|----------------------------------------|----------------------------------------------------------------------------------------------------|----------------------------|------------------------------------------------------------------------------------------------|--|
| Nome do Processo:                      | Retornar Conteúdo para Fitoteca                                                                                                    | Responsável pelo Processo: | Renan Porto                                                                                    |  |
| NORMAS, REGULAMENTOS, POLÍTICAS<br>∴ak | <b>OBJETIVO</b><br>Atender a demanda do canal/área, disponibilizando o<br>conteúdo solicitado em alta resolução, que está fora da<br>fitoteca |                            | MECANISMOS DE MENSURAÇÃO (RESULTADOS HA<br>Quantidade de fitas inseridas na fitoteca/dia/canal |  |
| <b>ENTRADAS</b>                        |                                                                                                    |                            | <b>SAÍDAS</b>                                                                                  |  |
| E-mail<br>Telefone<br>Balcão           | <b>PROCESSO</b>                                                                                                    |                            | Conteúdo em alta resolução disponível na fitoteca                                              |  |
| <b>FORNECEDORES</b>                    | <b>FERRAMENTAS DE APOIO</b>                                                                                                    |                            | <b>CLIENTES</b>                                                                                |  |
| Canais e demais áreas                  | STV<br><b>IBMS</b><br>E-mail<br>Diva Archive<br>Telefone                                                                                      |                            | Canais e demais áreas                                                                          |  |

Figura 7 - Diagrama de Escopo: Retornar Conteúdo para Fitoteca

| <b>ESCOPO DO PROCESSO</b>                                                 |                                                                                    |                            |                                         |  |
|---------------------------------------------------------------------------|------------------------------------------------------------------------------------|----------------------------|-----------------------------------------|--|
| Nome do Processo:<br>Deletar Conteúdo                                     |                                                                                    | Responsável pelo Processo: | Renan Porto                             |  |
| <b>NORMAS, REGULAMENTOS, POLÍTICAS</b><br>ுக                              | <b>OBJETIVO</b>                                                                    | ₩                          | MECANISMOS DE MENSURAÇÃO (RESULTADOS 44 |  |
| O solicitante deve ser da área que possui os direitos<br>sobre o conteúdo | Atender à solicitação do canal de deleção dos conteúdos<br>em servidor e/ou em LTO |                            | Quantidade de IDs deletados da LTO      |  |
| <b>ENTRADAS</b>                                                           |                                                                                    |                            | <b>SAÍDAS</b>                           |  |
| E-mail                                                                    | <b>PROCESSO</b>                                                                    |                            | Conteúdo deletado do servidor e/ou LTO  |  |
| <b>FORNECEDORES</b>                                                       | <b>FERRAMENTAS DE APOIO</b>                                                        |                            | <b>CLIENTES</b>                         |  |
| Canais                                                                    | E-mail<br><b>IBMS</b><br>Diva Archive<br>Diva Director<br><b>MAM</b>               |                            | Canais                                  |  |

Figura 8 - Diagrama de Escopo: Deletar Conteúdo

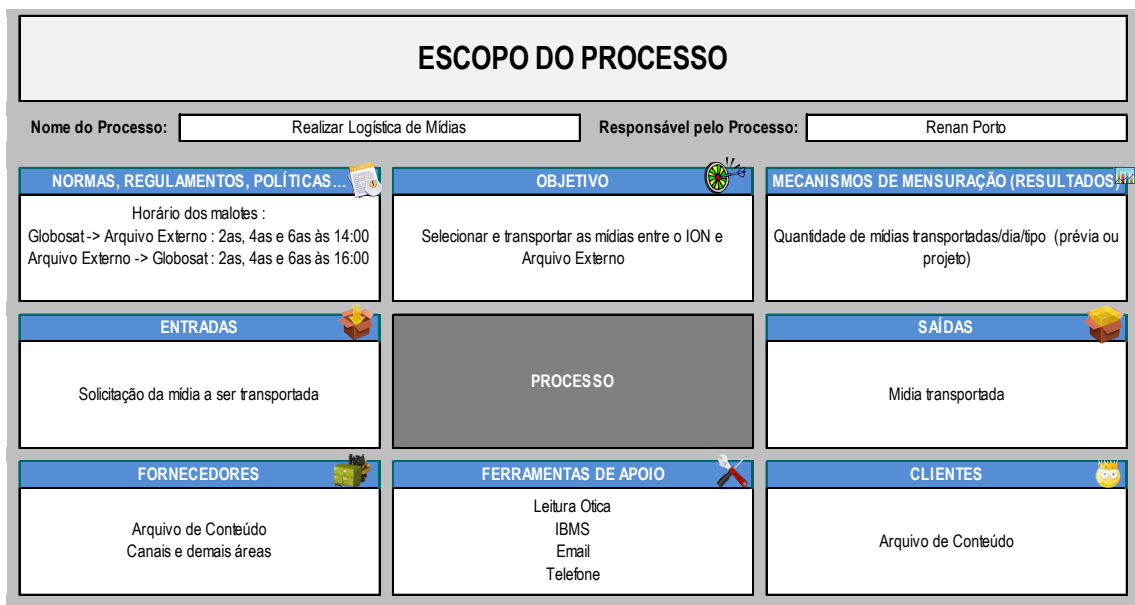

Figura 9 - Diagrama de Escopo: Realizar Logística de Mídias

| <b>ESCOPO DO PROCESSO</b> |                                                                                                    |                                                                                                    |                            |  |                                                                     |  |
|---------------------------|----------------------------------------------------------------------------------------------------|----------------------------------------------------------------------------------------------------|----------------------------|--|---------------------------------------------------------------------|--|
| Nome do Processo:         | Digitalizar Acervo                                                                                                    |                                                                                                    | Responsável pelo Processo: |  | Renan Porto                                                         |  |
|                           | <b>NORMAS, REGULAMENTOS, POLÍTICAS</b>                                                                                                    | <b>OBJETIVO</b>                                                                                                    |                            |  | MECANISMOS DE MENSURAÇÃO (RESULTADOS 44                             |  |
|                           | Filtros utilizados para priorização do conteúdo a ser<br>digitalizado: Planilha 10 anos ou mais, Planilha<br>Empréstimos, Planilha Acervo | Permitir acesso simultâneo ao acervo de forma digital<br>através de acesso imediato aos conteúdos em baixa<br>resolução, acompanhando a evolução tecnológica dos<br>equipamentos e preservando o conteúdo |                            |  | Quantidade de mídias por etapa<br>Quantidade de horas digitalizadas |  |
|                           | <b>ENTRADAS</b>                                                                                                    | Seleção do conteúdo > Logística de retirada de                                                                                                    |                            |  | <b>SAÍDAS</b>                                                       |  |
|                           | Mídias físicas (Betacam e XDCAM)                                                                                                    | mídias > Criação de Dubs > Ingest ><br>Arquivamento/geração cópia > Geração de baixa<br>(conteúdos do DIVA) ><br>Conferência de arquivamento > Logística de<br>devolução de mídias                        |                            |  | Conteúdo digitalizado e arquivado em LTO                            |  |
| <b>FORNECEDORES</b>       |                                                                                                    | <b>FERRAMENTAS DE APOIO</b>                                                                                                    |                            |  | <b>CLIENTES</b>                                                     |  |
|                           | Canais                                                                                                    | Planilha de controle do processo<br>Pebble Beach<br>STV / Planilhas do Excel<br>Diva Director / MAM<br>Diva Archive / E-mail                                                                              |                            |  | Canais e demais áreas                                               |  |

Figura 10 - Diagrama de Escopo: Digitalizar Acervo

| <b>ESCOPO DO PROCESSO</b>                                                                                                    |                                                                                                    |                                      |  |  |
|----------------------------------------------------------------------------------------------------|----------------------------------------------------------------------------------------------------|--------------------------------------|--|--|
| Nome do Processo:<br>Liberar XDCAM para Reutilização                                                                                      | Responsável pelo Processo:                                                                                                    | Renan Porto                          |  |  |
| <b>NORMAS, REGULAMENTOS, POLÍTICAS</b><br>Para os IDs com duplicidade de cadastro no STV e                                                | <b>OBJETIVO</b>                                                                                                    | MECANISMOS DE MENSURAÇÃO (RESULTADOS |  |  |
| IBMS, é necessária geração de novo ID para o<br>arquivamento. / Estratégia corporativa de não aquisição<br>de novos discos (reutilização) | Liberação de discos XDCAM para reutilização pelas<br>demais áreas da Globosat                                                                                                    | Quantidade de discos por etapa       |  |  |
| <b>ENTRADAS</b>                                                                                                    |                                                                                                    | <b>SAÍDAS</b>                        |  |  |
| Lista de IDs dos discos a serem liberados                                                                                                 | Seleção do conteúdo > Logística de retirada de<br>mídias > Ingest > Arquivamento/geração cópia ><br>Conferência de arquivamento > Atualização do<br>cadastro no IBMS > Liberação do disco | Discos liberados                     |  |  |
| <b>FORNECEDORES</b>                                                                                                    | <b>FERRAMENTAS DE APOIO</b>                                                                                                    | <b>CLIENTES</b>                      |  |  |
| Canais                                                                                                    | Planilhas do Excel<br><b>IBMS / STV</b><br>Diva Director / MAM<br>Diva Archive                                                                                                    | Almoxarifado                         |  |  |

Figura 11 - Diagrama de Escopo: Liberar XDCAM para Reutilização

| <b>ESCOPO DO PROCESSO</b>                                                                                                    |                                                                                                    |                            |                                                                                                    |  |
|----------------------------------------------------------------------------------------------------|----------------------------------------------------------------------------------------------------|----------------------------|----------------------------------------------------------------------------------------------------|--|
| Emprestar Mídias<br>Nome do Processo:                                                                                                    |                                                                                                    | Responsável pelo Processo: | Renan Porto                                                                                            |  |
| NORMAS, REGULAMENTOS, POLÍTICAS<br>É necessário que o canal que tem direitos sobre o<br>conteúdo autorize o empréstimo para demais canais | <b>OBJETIVO</b><br>Realizar empréstimo de mídias do arquivo para clientes<br>internos e externos                                                                                                    |                            | MECANISMOS DE MENSURAÇÃO (RESULTADOS<br>Quantidade de mídias emprestadas por dia/por<br>canal/por área |  |
| <b>ENTRADAS</b>                                                                                                    | Canal consulta mídia desejada no IBMS > Canal                                                                                                    |                            | <b>SAÍDAS</b>                                                                                          |  |
| Solicitação de empréstimo de mídia (prévia)                                                                                               | envia prévia por email ou entrega em mãos via<br>balcão > Arquivo imprime/recebe prévia e separa<br>mídia > Arquivo registra empréstimo no IBMS<br>(book out) > Arquivo entrega mídia ao canal/área |                            | Mídia emprestada                                                                                       |  |
| <b>FORNECEDORES</b>                                                                                                    | <b>FERRAMENTAS DE APOIO</b>                                                                                                    |                            | <b>CLIENTES</b>                                                                                        |  |
| Canais e demais áreas                                                                                                    | Leitora ófica<br>STV/IBMS<br>E-mail<br>Telefone                                                                                                    |                            | Canais e demais áreas                                                                                  |  |

Figura 12 - Diagrama de Escopo: Emprestar Mídias

| <b>ESCOPO DO PROCESSO</b>                           |                                                                                                    |                                                                          |  |  |
|-----------------------------------------------------|----------------------------------------------------------------------------------------------------|--------------------------------------------------------------------------|--|--|
| Nome do Processo:<br>Receber Mídias Emprestadas     | Responsável pelo Processo:                                                                                   | Renan Porto                                                              |  |  |
| <b>NORMAS, REGULAMENTOS, POLÍTICAS</b>              | $\bigotimes$<br><b>OBJETIVO</b>                                                                              | MECANISMOS DE MENSURAÇÃO (RESULTADOS                                     |  |  |
| Para receber o conteúdo, ele deve estar cadastrado. | Registrar a devolução de todas as mídias que foram<br>emprestadas                                            | (PROPOSTA) Quantidade de mídias devolvidas por<br>dia/por canal/por área |  |  |
| <b>ENTRADAS</b>                                     |                                                                                                    | <b>SAÍDAS</b>                                                            |  |  |
| Mídia emprestada                                    | Arquivista recebe mídia no balcão > Registra<br>devolução no IBMS (book in) > Separa mídia para<br>armazenar | Mídia a armazenar                                                        |  |  |
| <b>FORNECEDORES</b>                                 | <b>FERRAMENTAS DE APOIO</b>                                                                                  | <b>CLIENTES</b>                                                          |  |  |
| Canais e demais áreas                               | Leitora ótica<br><b>IBMS</b>                                                                                 | Canais e demais áreas                                                    |  |  |

Figura 13 - Diagrama de Escopo: Receber Mídias Emprestadas

| <b>ESCOPO DO PROCESSO</b>                                                                                 |                                                                                                    |                                                                                                    |  |  |
|----------------------------------------------------------------------------------------------------|----------------------------------------------------------------------------------------------------|----------------------------------------------------------------------------------------------------|--|--|
| Armazenar Mídias<br>Nome do Processo:                                                                     | Responsável pelo Processo:                                                                              | Renan Porto                                                                                                    |  |  |
| NORMAS, REGULAMENTOS, POLÍTICAS<br>A mídia só pode ser armazenada se estver cadastrada<br>no sistema IBMS | <b>OBJETIVO</b><br>Guardar as mídias em local apropriado para garantir<br>sua preservação e localização | MECANISMOS DE MENSURAÇÃO (RESULTADOS HA<br>Quantidade de mídias armazenadas em localização<br>diferente do que indica o sistema (geração manual após<br>a busca da mídia na prateleira) |  |  |
| <b>ENTRADAS</b>                                                                                           |                                                                                                    | <b>SAÍDAS</b>                                                                                                    |  |  |
| Relatório de Guarda<br>Mídias a serem armazenadas                                                         | <b>PROCESSO</b>                                                                                         | Mídias armazenadas                                                                                                    |  |  |
| <b>FORNECEDORES</b>                                                                                       | <b>FERRAMENTAS DE APOIO</b>                                                                             | <b>CLIENTES</b>                                                                                                    |  |  |
| Canais e demais áreas                                                                                     | <b>IBMS</b><br>Leitora ótica<br>Planilhas do Excel                                                      | Canais e demais áreas                                                                                                    |  |  |

Figura 14 - Diagrama de Escopo: Armazenar Mídias

| <b>ESCOPO DO PROCESSO</b>                                                                                                    |                                                                                                    |                            |                                                                        |  |
|----------------------------------------------------------------------------------------------------|----------------------------------------------------------------------------------------------------|----------------------------|------------------------------------------------------------------------|--|
| Nome do Processo:<br>Descartar Mídias                                                                                                    |                                                                                                    | Responsável pelo Processo: | Renan Porto                                                            |  |
| <b>NORMAS, REGULAMENTOS, POLÍTICAS</b><br>O canal confirma a liberação das mídias apontadas<br>mediante as situações:<br>Títulos vencidos<br>Cópias excedentes<br>Solicitação do próprio Canal | <b>OBJETIVO</b><br>Otimizar o espaço e o tempo das operações internas e<br>beneficiar o gerenciamento e controle do acervo da<br>Globosat, não acumulando conteúdo desnecessário |                            | MECANISMOS DE MENSURAÇÃO (RESULTADOS<br>Quantidade de mídias liberadas |  |
| <b>ENTRADAS</b><br>Confirmação de liberação do Canal<br>Relatório de mídias                                                                                                    | <b>PROCESSO</b>                                                                                                    |                            | <b>SAÍDAS</b><br>Mídias liberadas                                      |  |
| <b>FORNECEDORES</b><br>Canais                                                                                                    | <b>FERRAMENTAS DE APOIO</b><br><b>IBMS</b><br><b>STV</b><br>Planilhas do Excel<br>E-mail                                                                                         |                            | <b>CLIENTES</b><br>Canais<br>Arquivo de Conteúdo                       |  |

Figura 15 - Diagrama de Escopo: Descartar Mídias

| <b>ESCOPO DO PROCESSO</b>                                                                                                    |                                                                                                    |                                                 |  |  |
|----------------------------------------------------------------------------------------------------|----------------------------------------------------------------------------------------------------|-------------------------------------------------|--|--|
| Transferir Mídias entre Salas<br>Nome do Processo:                                                                                               | Responsável pelo Processo:                                                                                               | Renan Porto                                     |  |  |
| NORMAS, REGULAMENTOS, POLÍTICAS                                                                                                    | <b>OBJETIVO</b>                                                                                                    | MECANISMOS DE MENSURAÇÃO (RESULTADOS 44         |  |  |
|                                                                                                    | Transferir as midias de pouca utilização para outros<br>arquivos a fim de otimizar os espaços dos arquivos<br>principais | Quantidade de mídias transferidas (por demanda) |  |  |
| <b>ENTRADAS</b>                                                                                                    |                                                                                                    | <b>SAÍDAS</b>                                   |  |  |
| Mídia não aprovada para liberação (Arquivos Externos)<br>Mídia para transferência (Arquivos Internos)<br>Relatório com mídias para transferência | <b>PROCESSO</b>                                                                                                    | Mídia transferida                               |  |  |
| <b>FORNECEDORES</b>                                                                                                    | <b>FERRAMENTAS DE APOIO</b>                                                                                              | <b>CLIENTES</b>                                 |  |  |
| Arquivo de Conteúdo                                                                                                    | <b>STV</b><br><b>IBMS</b><br>Planilhas do Excel<br>E-mail                                                                | Canais e demais áreas<br>Arquivo de Conteúdo    |  |  |

Figura 16 - Diagrama de Escopo: Transferir Mídias entre Salas

| <b>ESCOPO DO PROCESSO</b>                                                  |                                                                                              |                                                                                                    |  |  |  |
|----------------------------------------------------------------------------|----------------------------------------------------------------------------------------------|----------------------------------------------------------------------------------------------------|--|--|--|
| Nome do Processo:                                                          | Preservar Mídias<br>Renan Porto<br>Responsável pelo Processo:                                |                                                                                                    |  |  |  |
| NORMAS, REGULAMENTOS, POLÍTICAS<br>ം<br>Normas para conservação das mídias | <b>OBJETIVO</b><br>Preservação e conservação das mídias                                      | MECANISMOS DE MENSURAÇÃO (RESULTADOS<br>Temperatura e umidade (média, picos e variação)<br>Quantidade de mídias movimentadas (rebobinadas) |  |  |  |
| <b>ENTRADAS</b><br>Dados extraídos do Datalogger                           | <b>PROCESSO</b>                                                                              | <b>SAÍDAS</b><br>Comunicado aos interessados quanto ao resultado da<br>análise                                                             |  |  |  |
| <b>FORNECEDORES</b><br>Arquivo de Conteúdo                                 | <b>FERRAMENTAS DE APOIO</b><br><b>IBMS</b><br><b>STV</b><br>Datalogger/Termohigrógrafo<br>VT | <b>CLIENTES</b><br>Canais e demais áreas<br>Arquivo de Conteúdo                                                                            |  |  |  |

Figura 17 - Diagrama de Escopo: Preservar Mídias

| <b>ESCOPO DO PROCESSO</b>                                                                      |                                                                                   |                            |                                                                                  |  |
|------------------------------------------------------------------------------------------------|-----------------------------------------------------------------------------------|----------------------------|----------------------------------------------------------------------------------|--|
| Nome do Processo:<br>Entregar mídias para atendimento a grade                                  |                                                                                   | Responsável pelo Processo: | Renan Porto                                                                      |  |
| NORMAS, REGULAMENTOS, POLÍTICAS                                                                | <b>OBJETIVO</b><br>Tratar demandas de conteúdos pendentes na grade de<br>exibição |                            | MECANISMOS DE MENSURAÇÃO (RESULTADOS 44<br>Qtd de mídias entregues na preparação |  |
| <b>ENTRADAS</b>                                                                                |                                                                                   |                            | <b>SAÍDAS</b>                                                                    |  |
| Email da preparação/exibição (informando IDs<br>pendentes)<br>Mídia para entrega na preparação | <b>PROCESSO</b>                                                                   |                            | Mídia entregue na preparação                                                     |  |
| <b>FORNECEDORES</b>                                                                            | <b>FERRAMENTAS DE APOIO</b>                                                       |                            | <b>CLIENTES</b>                                                                  |  |
| Preparação/Exibição<br>Canal                                                                   | Email<br><b>IBMS</b><br>Leitora ótica                                             |                            | Preparação/Exibição                                                              |  |

Figura 18 - Diagrama de Escopo: Entregar Mídias para Atendimento à Grade

| <b>ESCOPO DO PROCESSO</b> |                                                                                                    |                                                                                                    |  |  |                                                                                                    |  |  |
|---------------------------|----------------------------------------------------------------------------------------------------|----------------------------------------------------------------------------------------------------|--|--|----------------------------------------------------------------------------------------------------|--|--|
| Nome do Processo:         | Administrar Fitoteca<br>Responsável pelo Processo:<br>Renan Porto                                                                                                    |                                                                                                    |  |  |                                                                                                    |  |  |
|                           | <b>NORMAS, REGULAMENTOS, POLÍTICAS</b><br>As retiradas acontecem basicamente por conta do limite<br>físico e lógico de slots / Cópias de seguranças são<br>retiradas quando escritas por completo / LTOs pouco<br>requisitadas | <b>OBJETIVO</b><br>Liberar slots para a inserção de novas LTOs /<br>Administração das cópias de segurança |  |  | MECANISMOS DE MENSURAÇÃO (RESULTADOS<br>(PROPOR) Quantidade de LTO inseridas / retiradas por<br>mês |  |  |
|                           | <b>ENTRADAS</b><br>Seleção e ejeção das LTOs inseridas na fitoteca                                                                                                    | <b>PROCESSO</b>                                                                                           |  |  | <b>SAÍDAS</b><br>Mídias ejetadas e espaço disponível para inserção de<br>novas LTOs                 |  |  |
|                           | <b>FORNECEDORES</b><br>Arquivistas de Conteúdo                                                                                                    | <b>FERRAMENTAS DE APOIO</b><br>Diva Director<br><b>IBMS</b>                                               |  |  | <b>CLIENTES</b><br>Arquivistas de Conteúdo                                                          |  |  |

Figura 19 - Diagrama de Escopo: Administrar Fitoteca

| <b>ESCOPO DO PROCESSO</b>                                                 |                                                                              |  |                                                                                                    |  |  |  |  |  |
|---------------------------------------------------------------------------|------------------------------------------------------------------------------|--|----------------------------------------------------------------------------------------------------|--|--|--|--|--|
| Nome do Processo:                                                         | Renan Porto<br>Gerir Vocabulário Controlado<br>Responsável pelo Processo:    |  |                                                                                                    |  |  |  |  |  |
| <b>NORMAS, REGULAMENTOS, POLÍTICAS</b><br>$\bullet$<br>Metodologia do MAM | <b>OBJETIVO</b><br>Possibilitar a indexação controlada (sem digitação livre) |  | MECANISMOS DE MENSURAÇÃO (RESULTADOS 44<br>Quantidade de termos inseridos/diretório/dia<br>Quantidade de termos já existentes no MAM<br>Quantidade total de termos padronizados |  |  |  |  |  |
| <b>ENTRADAS</b>                                                           |                                                                              |  | <b>SAÍDAS</b>                                                                                                    |  |  |  |  |  |
| Termo analisado                                                           | <b>PROCESSO</b>                                                              |  | Termo padronizado                                                                                                    |  |  |  |  |  |
| <b>FORNECEDORES</b>                                                       | <b>FERRAMENTAS DE APOIO</b>                                                  |  | <b>CLIENTES</b>                                                                                                    |  |  |  |  |  |
| Área de Pesquisa                                                          | MAM<br>Planilhas dos Termos<br>Sites diversos                                |  | Área de Pesquisa                                                                                                    |  |  |  |  |  |

Figura 20 - Diagrama de Escopo: Gerir Vocabulário Controlado

| <b>ESCOPO DO PROCESSO</b>                                                                                                    |                                                                                   |                                                                                                    |  |  |  |  |  |  |
|----------------------------------------------------------------------------------------------------|-----------------------------------------------------------------------------------|----------------------------------------------------------------------------------------------------|--|--|--|--|--|--|
| Nome do Processo:                                                                                                    | Decupar Conteúdo / Evento Canal S<br>Responsável pelo Processo:<br>Felipe Santos  |                                                                                                    |  |  |  |  |  |  |
| <b>NORMAS, REGULAMENTOS, POLÍTICAS</b><br>Manual de Decupagem para Eventos e Programas do<br>SporTV / Reuniões de alinhamento | <b>OBJETIVO</b><br>Registrar as imagens para que os canais as encontrem<br>depois | MECANISMOS DE MENSURAÇÃO (RESULTADOS<br>TimeSheet (para demonstrar a quantidade de horas que<br>trabalhou em cada produto para ver a quantidade de<br>horas decupadas - para cobrar de cada canal também) |  |  |  |  |  |  |
| <b>ENTRADAS</b><br>Programas e Eventos no MAM a serem decupados                                                               | <b>PROCESSO</b>                                                                   | <b>SAÍDAS</b><br>Conteúdo decupado no sistema (MAM)                                                                                                    |  |  |  |  |  |  |
| <b>FORNECEDORES</b>                                                                                                    | <b>FERRAMENTAS DE APOIO</b>                                                       | <b>CLIENTES</b>                                                                                                    |  |  |  |  |  |  |
| SporTV                                                                                                    | Planilhas de Excel / Internet / IBMS, MAM                                         | SporTV e Premiere                                                                                                    |  |  |  |  |  |  |

Figura 21 - Diagrama de Escopo: Decupar Conteúdo / Evento Canal S

| <b>ESCOPO DO PROCESSO</b>              |                                                                                   |                                                                                                    |  |  |  |  |  |
|----------------------------------------|-----------------------------------------------------------------------------------|----------------------------------------------------------------------------------------------------|--|--|--|--|--|
| Nome do Processo:                      | Responsável pelo Processo:<br>Felipe Santos<br>Decupar Conteúdo Canal G e Canal M |                                                                                                    |  |  |  |  |  |
| <b>NORMAS, REGULAMENTOS, POLÍTICAS</b> | <b>OBJETIVO</b>                                                                   | MECANISMOS DE MENSURAÇÃO (RESULTADOS 44                                                                                                    |  |  |  |  |  |
| (PROPOSTA) Manual de Decupagem         | Registrar as imagens para que os canais as encontrem<br>depois                    | TimeSheet (para demonstrar a quantidade de horas que<br>trabalhou em cada produto para ver a quantidade de<br>horas decupadas - para cobrar de cada canal também) |  |  |  |  |  |
| <b>ENTRADAS</b>                        |                                                                                   | <b>SAÍDAS</b>                                                                                                    |  |  |  |  |  |
| Programas no IBMS                      | <b>PROCESSO</b>                                                                   | Conteúdo decupado no sistema (IBMS)                                                                                                    |  |  |  |  |  |
| <b>FORNECEDORES</b>                    | <b>FERRAMENTAS DE APOIO</b>                                                       | <b>CLIENTES</b>                                                                                                    |  |  |  |  |  |
| <b>GNT</b>                             | Planilhas de Excel / Internet / IBMS, Diva Director                               | <b>GNT</b>                                                                                                    |  |  |  |  |  |

Figura 22 - Diagrama de Escopo: Decupar Conteúdo Canal G e Canal M

| <b>ESCOPO DO PROCESSO</b>                                                     |                                                                                                    |                                                                                                    |  |  |  |  |
|-------------------------------------------------------------------------------|----------------------------------------------------------------------------------------------------|----------------------------------------------------------------------------------------------------|--|--|--|--|
| Nome do Processo:<br>Selecionar e Decupar Conteúdo Bruto                      | Responsável pelo Processo:                                                                                               | Felipe Santos e Marco Túlio Garavini                                                                                                    |  |  |  |  |
| NORMAS, REGULAMENTOS, POLÍTICAS                                               | <b>OBJETIVO</b>                                                                                                    | MECANISMOS DE MENSURAÇÃO (RESULTADOS                                                                                                    |  |  |  |  |
| (PROPOSTA) Manual de Decupagem de Conteúdo<br>Bruto / Reuniões de alinhamento | Registrar as imagens para que os canais as encontrem<br>depois e a criação do banco de imagens (para cliente<br>externo) | TimeSheet (para demonstrar a quantidade de horas que<br>trabalhou em cada produto para ver a quantidade de<br>horas decupadas - para cobrar de cada canal também) |  |  |  |  |
| <b>ENTRADAS</b>                                                               |                                                                                                    | <b>SAÍDAS</b>                                                                                                    |  |  |  |  |
| Solicitação por email e envio do HD e XDCAM                                   | <b>PROCESSO</b>                                                                                                    | Conteúdo selecionado via HD e decupado no IBMS e<br>Diva Director                                                                                                 |  |  |  |  |
| <b>FORNECEDORES</b>                                                           | <b>FERRAMENTAS DE APOIO</b>                                                                                              | <b>CLIENTES</b>                                                                                                    |  |  |  |  |
| Canais e demais áreas                                                         | Planilhas de Excel / IBMS, Diva Director, Mac, Internet                                                                  | Canais e demais áreas                                                                                                    |  |  |  |  |

Figura 23 - Diagrama de Escopo: Selecionar e Decupar Conteúdo Bruto

| <b>ESCOPO DO PROCESSO</b>                                                                                         |                                                                                                    |                                                                                                    |  |  |  |  |
|----------------------------------------------------------------------------------------------------|----------------------------------------------------------------------------------------------------|----------------------------------------------------------------------------------------------------|--|--|--|--|
| Nome do Processo:<br>Decupar Evento Canal M<br>Responsável pelo Processo:<br>Felipe Santos e Marco Túlio Garavini |                                                                                                    |                                                                                                    |  |  |  |  |
| <b>NORMAS, REGULAMENTOS, POLÍTICAS</b>                                                                            | <b>OBJETIVO</b>                                                                                                    | MECANISMOS DE MENSURAÇÃO (RESULTADOS 44                                                                                                    |  |  |  |  |
| (PROPOSTA) Manual de Decupagem de Conteúdo<br>Bruto / Reuniões de alinhamento                                     | Registrar as imagens para que os canais as encontrem<br>depois e a criação do banco de imagens (para cliente<br>externo) | TimeSheet (para demonstrar a quantidade de horas que<br>trabalhou em cada produto para ver a quantidade de<br>horas decupadas - para cobrar de cada canal também) |  |  |  |  |
| <b>ENTRADAS</b>                                                                                                   |                                                                                                    | <b>SAÍDAS</b>                                                                                                    |  |  |  |  |
| Solicitação por email e envio do HD e XDCAM                                                                       | <b>PROCESSO</b>                                                                                                    | Conteúdo selecionado via HD e decupado no IBMS e<br>Diva Director                                                                                                 |  |  |  |  |
| <b>FORNECEDORES</b>                                                                                               | <b>FERRAMENTAS DE APOIO</b>                                                                                              | <b>CLIENTES</b>                                                                                                    |  |  |  |  |
| Canais e demais áreas                                                                                             | Planilhas de Excel / IBMS, Diva Director, Mac, Internet                                                                  | Canais e demais áreas                                                                                                    |  |  |  |  |

Figura 24 - Diagrama de Escopo: Decupar Evento Canal M

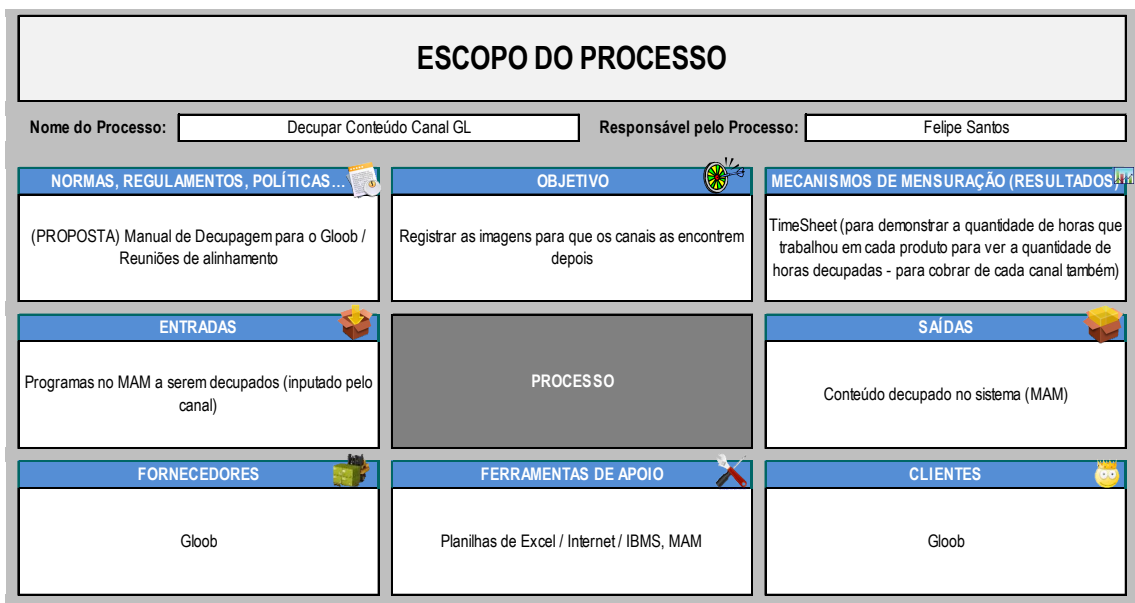

Figura 25 - Diagrama de Escopo: Decupar Conteúdo Canal GL

| <b>ESCOPO DO PROCESSO</b> |                                                                                                    |                                                                                                    |  |  |                                                                                                    |  |  |
|---------------------------|----------------------------------------------------------------------------------------------------|----------------------------------------------------------------------------------------------------|--|--|----------------------------------------------------------------------------------------------------|--|--|
| Nome do Processo:         | Pesquisar Conteúdo<br>Responsável pelo Processo:<br>Felipe Santos                                  |                                                                                                    |  |  |                                                                                                    |  |  |
|                           | <b>NORMAS, REGULAMENTOS, POLÍTICAS</b><br>(PROPOSTA) Manual de Procedimentos para o<br>Pesquisador | <b>OBJETIVO</b><br>Encontrar e passar o conteúdo para os demandantes                                       |  |  | MECANISMOS DE MENSURAÇÃO (RESULTADOS 44<br>TimeSheet (para demonstrar a quantidade de horas que<br>trabalhou em cada produto para ver a quantidade de<br>horas pesquisadas - para cobrar de cada canal<br>também) |  |  |
|                           | <b>ENTRADAS</b><br>Solicitação via email ou por telefone                                           | <b>PROCESSO</b>                                                                                            |  |  | <b>SAÍDAS</b><br>Pesquisa realizada (imagens selecionadas - via HD<br>externo e por email, apontando aonde pegar o<br>conteúdo)                                                                                   |  |  |
|                           | <b>FORNECEDORES</b><br>Canais e demais áreas                                                       | <b>FERRAMENTAS DE APOIO</b><br>Sistemas da Casa (IBMS / STV / Diva Director / MAM /<br>Internet / HD e Mac |  |  | <b>CLIENTES</b><br>Canais e demais áreas                                                                                                    |  |  |

Figura 26 - Diagrama de Escopo: Pesquisar Conteúdo

### ETAPA 2 – MAPEAMENTO E MODELAGEM DE PROCESSOS

Nessa etapa, houve uma cisão maior das tarefas entre a equipe interna à empresa e a equipe externa à empresa. Muitos dos processos levantados na etapa anterior ficaram nas mãos do Escritório de Processos da organização, o qual atuava em conjunto com a média gerência e o núcleo operacional da área.

A notação usada pela empresa é a Business Process Modeling and Notation (BPMN) e a mesma já conta com alguns documentos explicando o padrão de linguagem usado por ela. Naturalmente, o trabalho tentou respeitar esse padrão ao máximo, seguindo, também, os princípios de modelagem estabelecidos por SCHEER (1998) e PIDD (1999).

Abaixo, seguem os processos mapeados pela equipe externa, correspondentes aos níveis 2 e 3 da hierarquia de processos. Esses se encontram, no nível 1 da hierarquia, dentro do processo "Gerir Mídias". Para melhor visualização dessa hierarquia, rever as figuras 1 e 2 (págs: 11 e 12).

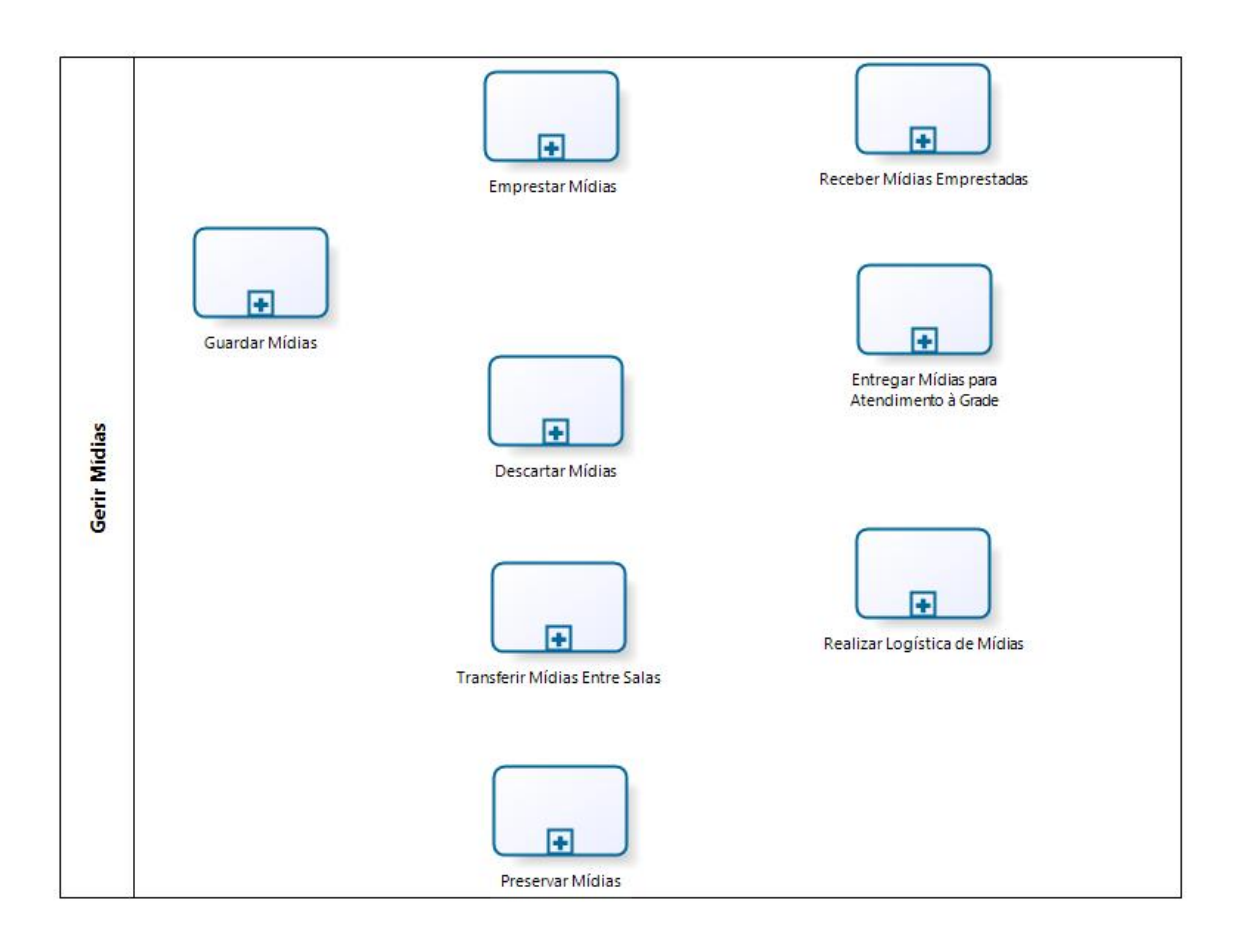

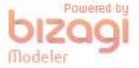

Figura 27 - Nível 2: Gerir Mídias

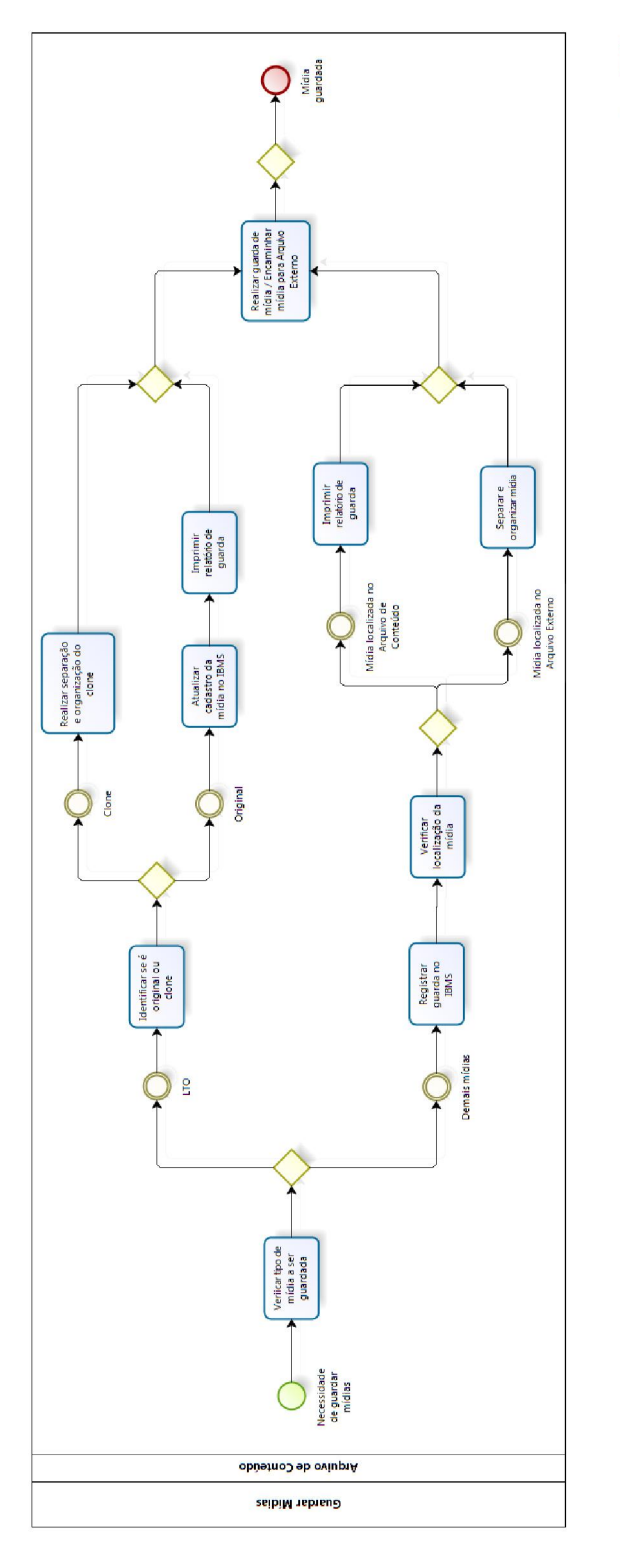

bizagi

33

Figura 28 - Nível 3: Guardar Mídias

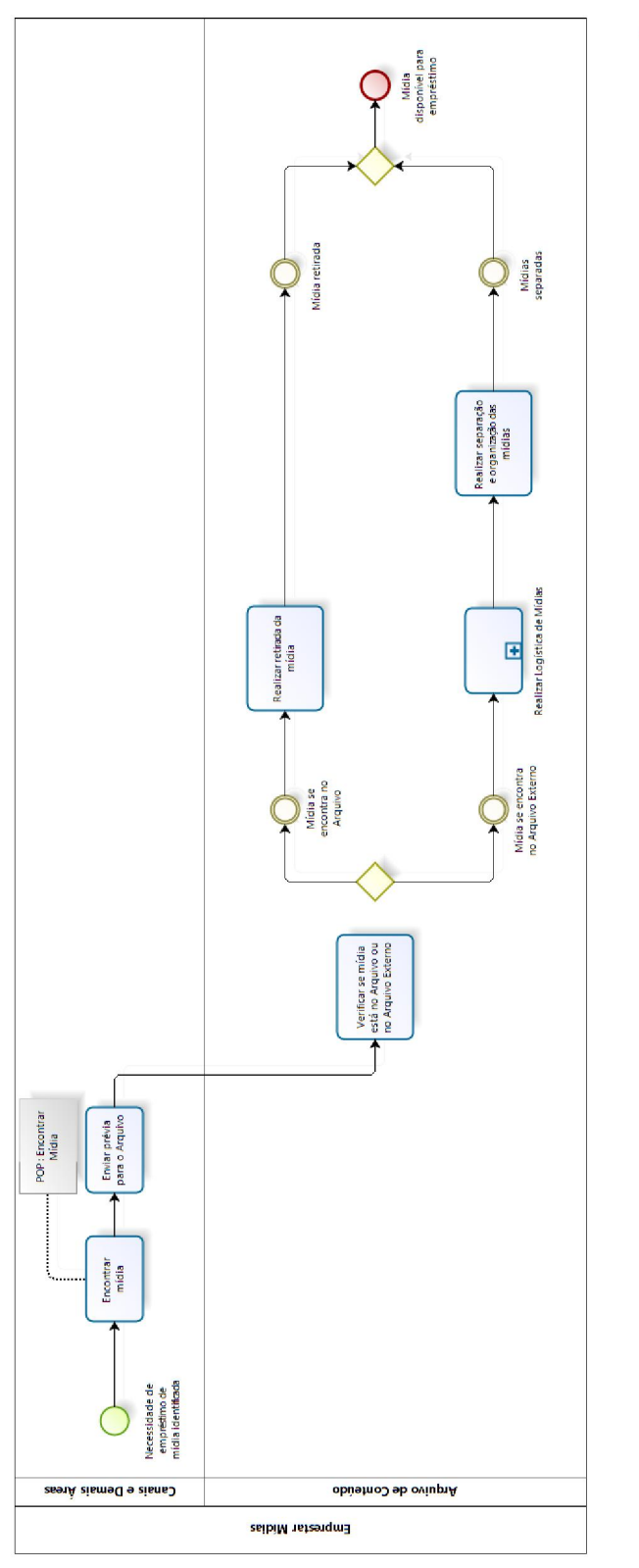

**bizagi** 

Figura 29 - Nível 3: Emprestar Mídias

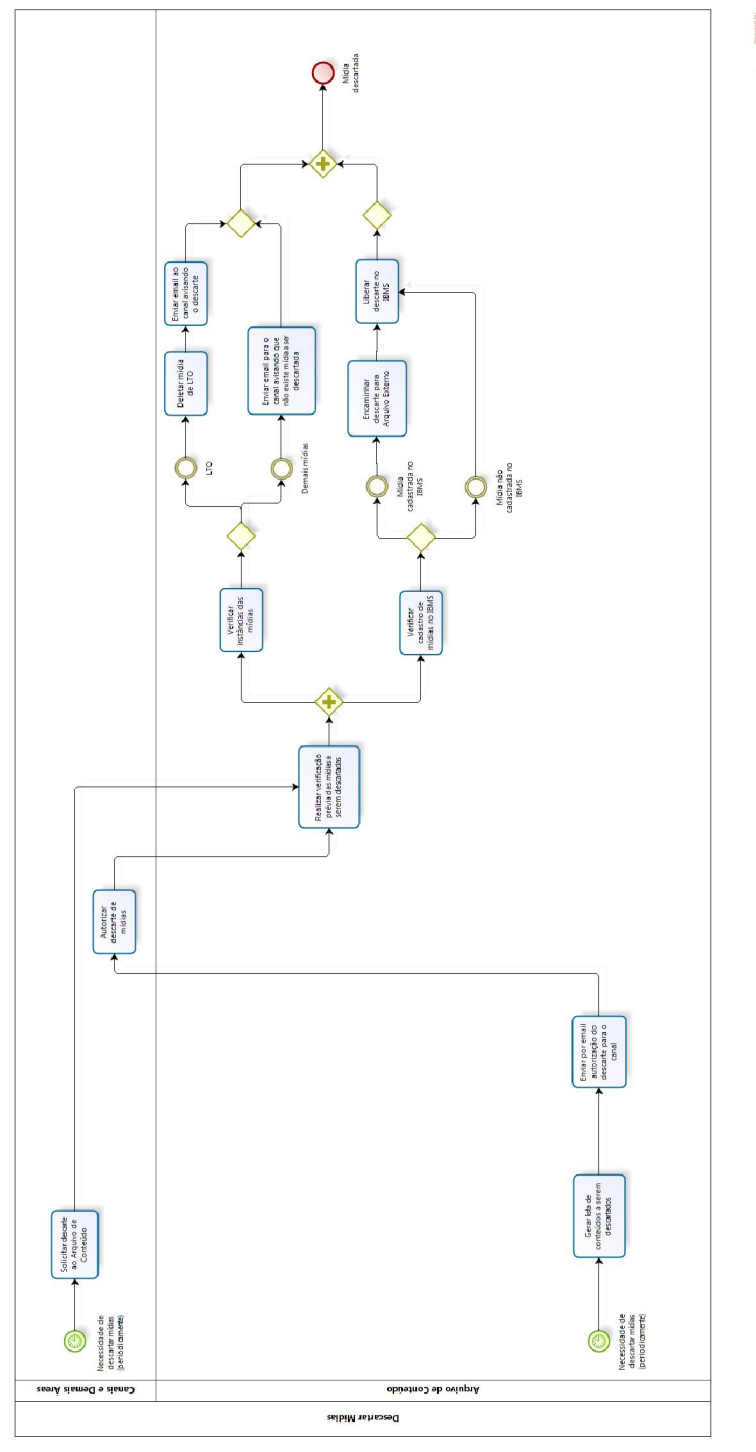

bizagi

Figura 30 - Nível 3: Descartar Mídias

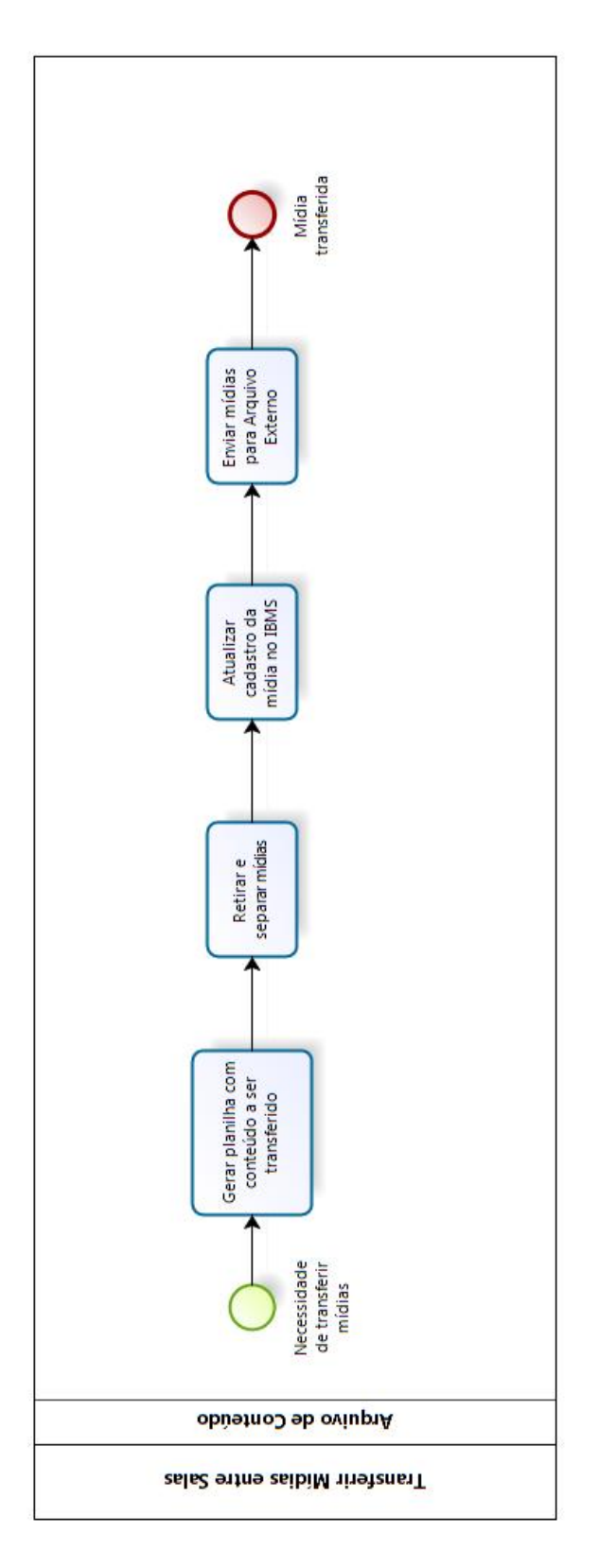

**bizagi** 

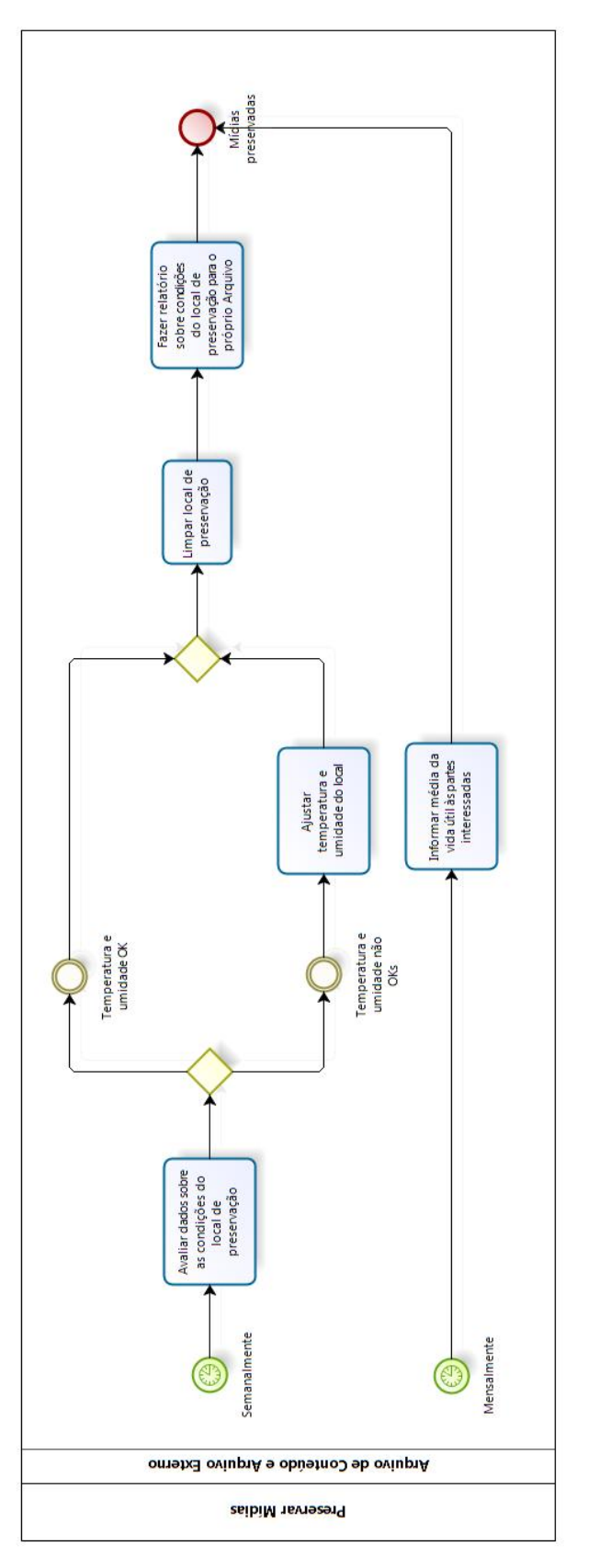

**bizagi** 

Figura 32 - Nível 3: Preservar Mídias

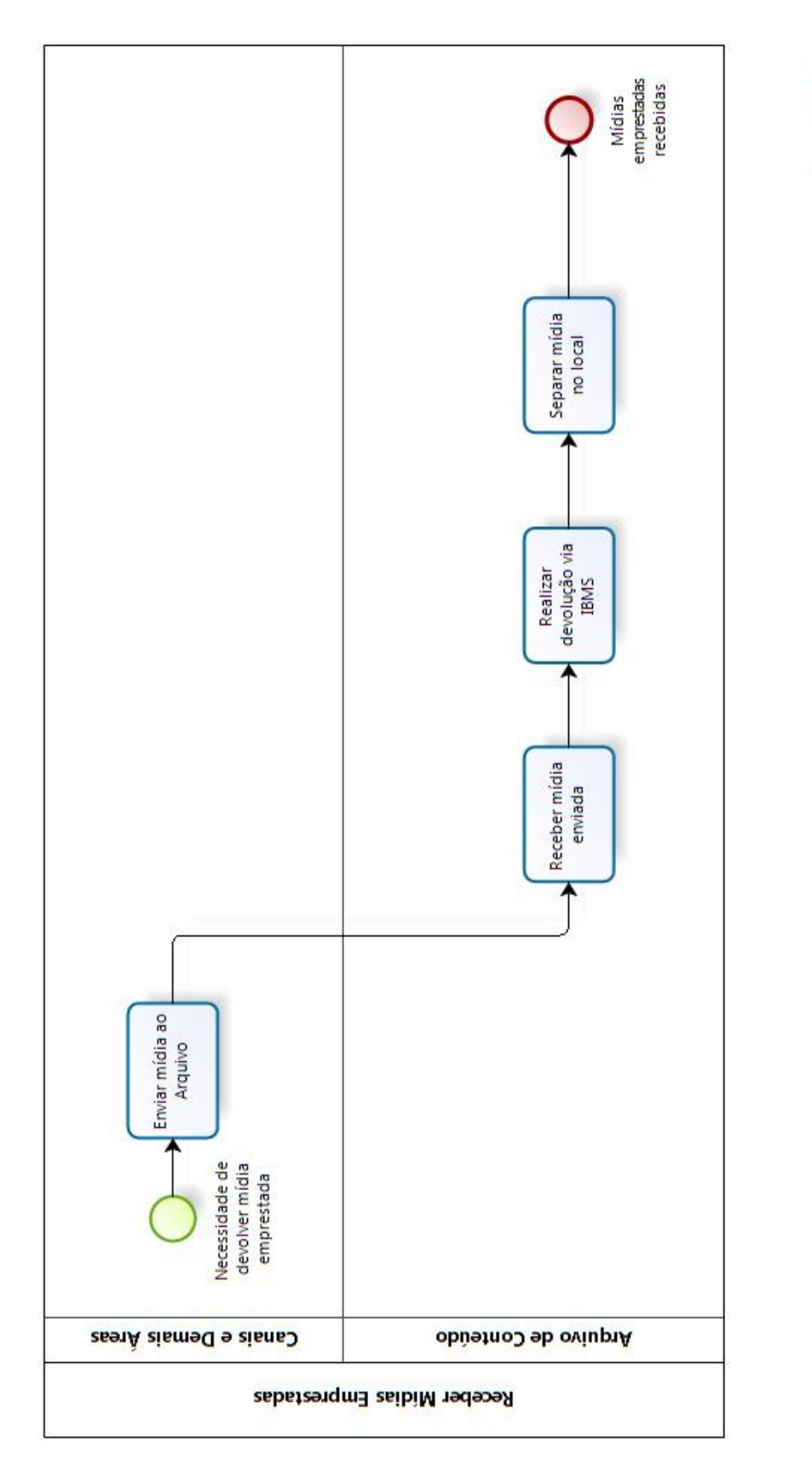

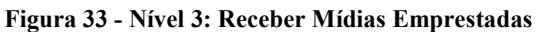

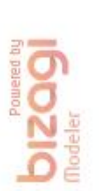

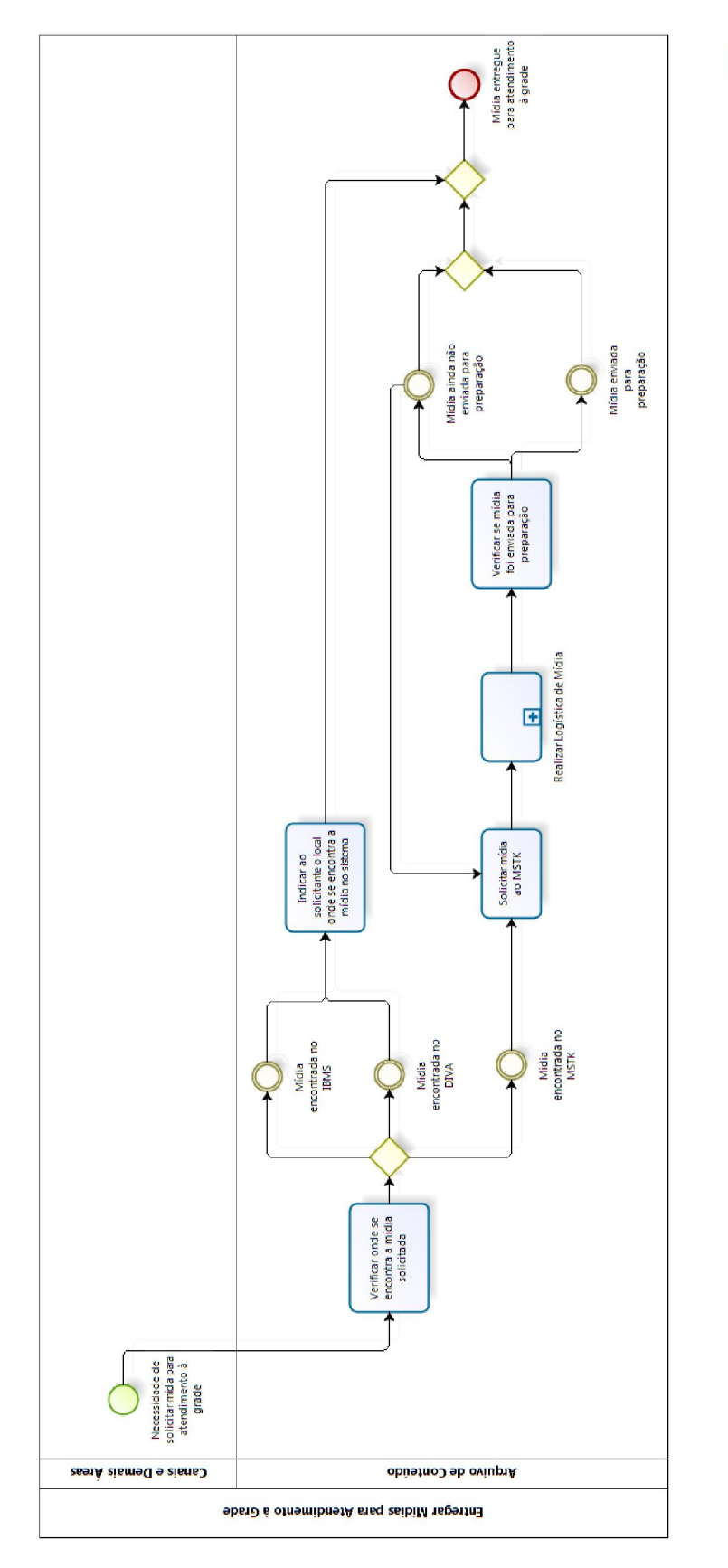

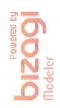

Figura 34 - Nível 3: Entregar Mídias para Atendimento à Grade

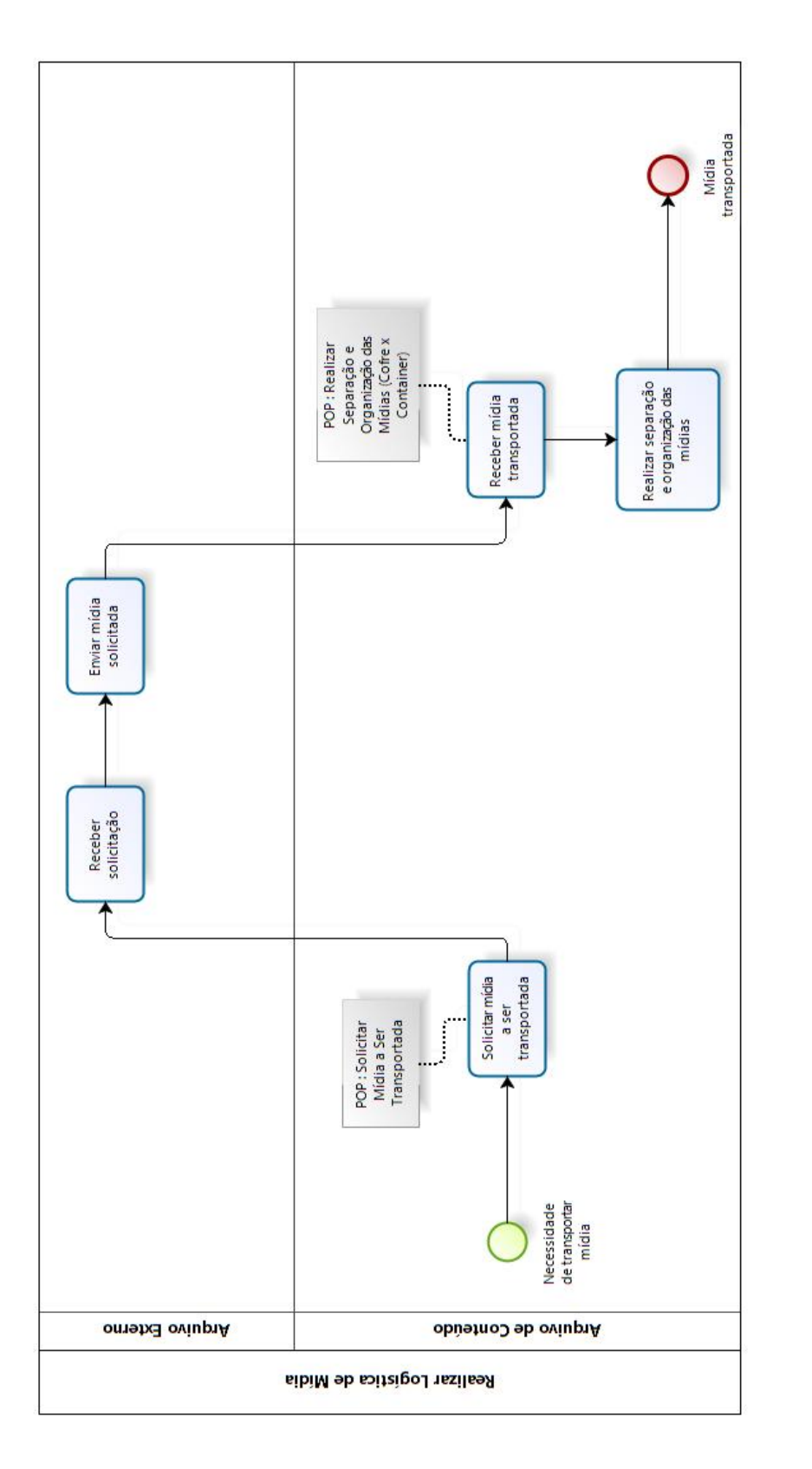

**DIZOOI** 

Figura 35 - Nível 3: Realizar Logística de Mídia

### ETAPA 3 – MELHORIAS E PROCESSOS TO BE

Atualmente, quase não existem mais projetos que cumpram o papel de apenas levantar e modelar os processos de uma organização. Existe sempre um esforço em promover melhorias nesses processos e redesenhá-los, de tal maneira que promova um desempenho mais satisfatório para todas as partes envolvidas. Por isso, a importância de se levantar, junto aos responsáveis pela performance dos processos da área de Arquivamento de Conteúdo, melhorias futuras a serem implementadas.

Para tal levantamento, elaborou-se uma ferramenta a qual deveria ser preenchida durante ou ao final de cada entrevista de mapeamento e modelagem, justamente com o intuito de registrar sugestões de melhorias e promove-las assim que possível. Abaixo, segue a ferramenta usada.

|                | <b>BASE DE MELHORIAS EM PROCESSOS</b>                                                                                    |                              |                   |               |  |  |  |
|----------------|----------------------------------------------------------------------------------------------------|------------------------------|-------------------|---------------|--|--|--|
|                | <b>DESCRIÇÃO DA MELHORIA</b>                                                                                             | <b>PROCESSO</b>              | <b>PRIORIDADE</b> | <b>STATUS</b> |  |  |  |
|                | Estender pesquisa prévia no DIVA e no IBMS a todos os solicitantes                                                       | <b>Emprestar Mídias</b>      | Baixa             | Não Iniciado  |  |  |  |
| $\overline{2}$ | Configurar aparelho de mensuração de temperatura e de umidade<br>para realizar preservação de mídias no Conteiner do ION | Preservar Mídias e Conteúdos | Alta              | Não Iniciado  |  |  |  |
| 3              |                                                                                                    |                              |                   |               |  |  |  |
| 4              |                                                                                                    |                              |                   |               |  |  |  |
| 5              |                                                                                                    |                              |                   |               |  |  |  |
| 6              |                                                                                                    |                              |                   |               |  |  |  |
| $\overline{7}$ |                                                                                                    |                              |                   |               |  |  |  |
| 8              |                                                                                                    |                              |                   |               |  |  |  |
| 9              |                                                                                                    |                              |                   |               |  |  |  |
| 10             |                                                                                                    |                              |                   |               |  |  |  |
|                |                                                                                                    |                              |                   |               |  |  |  |

Figura 36 - Base de Melhorias em Processos (fonte: o autor)

Como pode ser visto na figura acima, a ferramenta apresenta campos para a descrição da melhoria, o processo relacionado à melhoria, a prioridade relativa e o status de implementação da mesma. Aliadas a reuniões mensais de acompanhamento dos processos, essa pode ser uma poderosa ferramenta para promover a melhoria contínua na área.

Além dessa base de melhorias para processos, elaborou-se também uma base de melhorias para os sistemas usados pela área, a fim de que os mecanismos de apoio para a realização das atividades também entrem numa lógica de melhoria contínua e maior amigabilidade para com os usuários. Abaixo, ilustra-se tal ferramenta.

|                | <b>BASE DE MELHORIAS EM SISTEMAS</b>           |                |                            |                   |               |  |  |
|----------------|------------------------------------------------|----------------|----------------------------|-------------------|---------------|--|--|
|                | <b>DESCRIÇÃO DA MELHORIA</b>                   | <b>SISTEMA</b> | <b>PROCESSO</b>            | <b>PRIORIDADE</b> | <b>STATUS</b> |  |  |
| $\mathbf{1}$   | Atrelar o ID da mídia ao seu título no sistema | <b>IBMS</b>    | Receber Mídias Emprestadas | Média             | Não Iniciado  |  |  |
| $\overline{2}$ |                                                |                |                            |                   |               |  |  |
| 3              |                                                |                |                            |                   |               |  |  |
| $\overline{4}$ |                                                |                |                            |                   |               |  |  |
| 5              |                                                |                |                            |                   |               |  |  |
| 6              |                                                |                |                            |                   |               |  |  |
| $\overline{7}$ |                                                |                |                            |                   |               |  |  |
| 8              |                                                |                |                            |                   |               |  |  |
| 9              |                                                |                |                            |                   |               |  |  |
| 10             |                                                |                |                            |                   |               |  |  |
|                |                                                |                |                            |                   |               |  |  |

Figura 37 - Base de Melhorias em Sistemas (fonte: o autor)

Ela apresenta muitas semelhanças com a ferramenta anterior. O único campo adicional que encontramos é o sistema relacionado à melhoria sugerida.

Com relação a modelagem de processos TO BE, o único processo já desenhado com essa intenção foi o de "Preservar Mídias". Basicamente, a sugestão de melhoria para esse processo é incluir mais uma área da empresa que o desempenhe: a área de Contêiner.

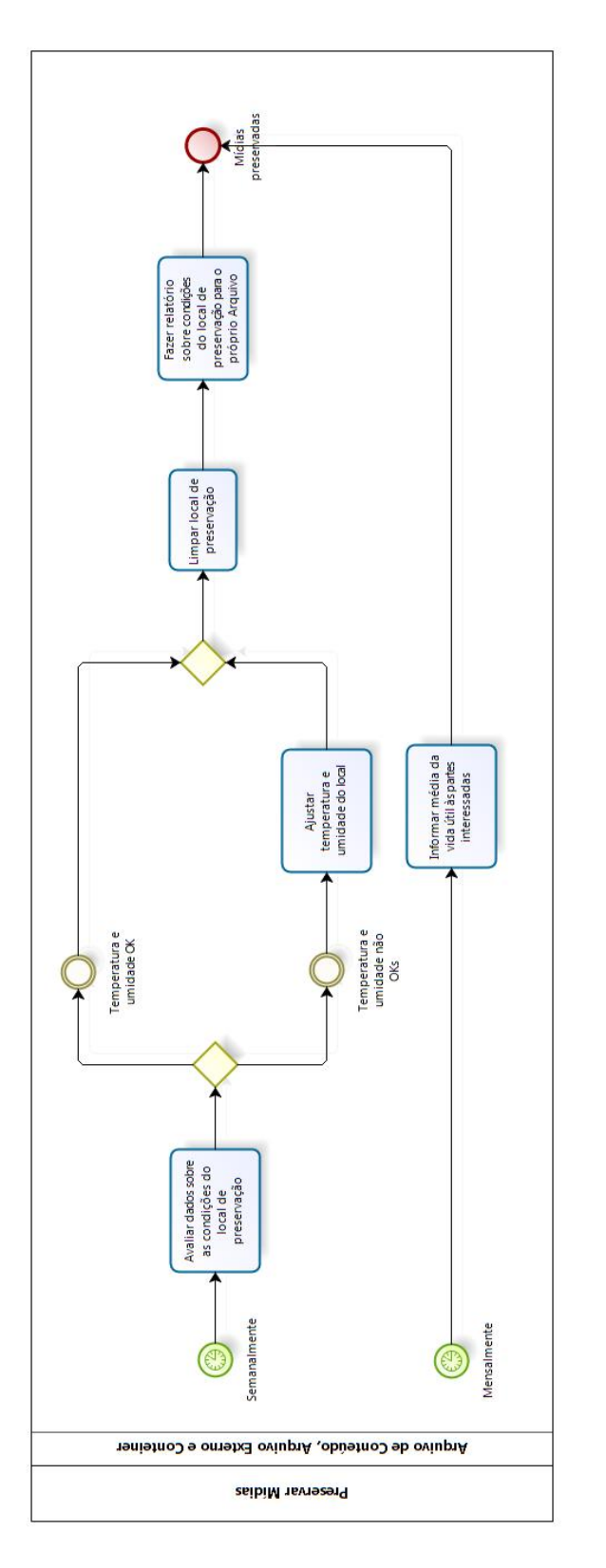

**bizagi** 

## ETAPA 4 – O MODELO DE MELHORIA CONTÍNUA

Ainda com o intuito de entregar aos stakeholders do projeto algo além do simples levantamento e modelagem de processos, sugeriu-se um modelo de melhoria contínua para a área, de tal forma que exista uma perenização dos impactos positivos de um projeto de modelagem de processos.

Esse modelo teve como base FALCONI (2004) e ELOGROUP (2013). Juntamente ao modelo, foram sugeridas ferramentas para servirem como base para as atividades de melhoria contínua dentro da área.

A figura abaixo resume bem o modelo proposto, o qual baseia-se no acompanhamento dos processos da área.

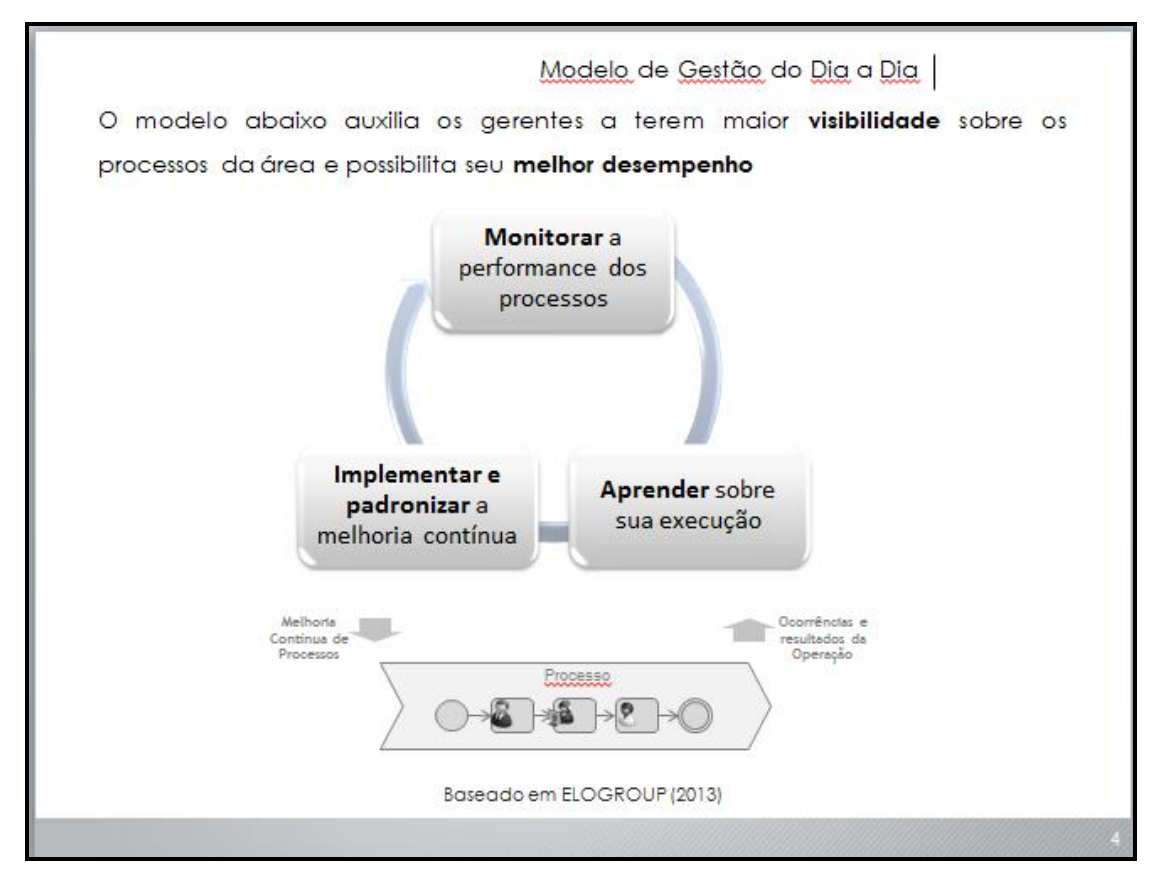

Figura 39 - Modelo de Gestão do Dia a Dia

A figura seguinte apresenta um detalhamento das etapas acima em macroprocessos.

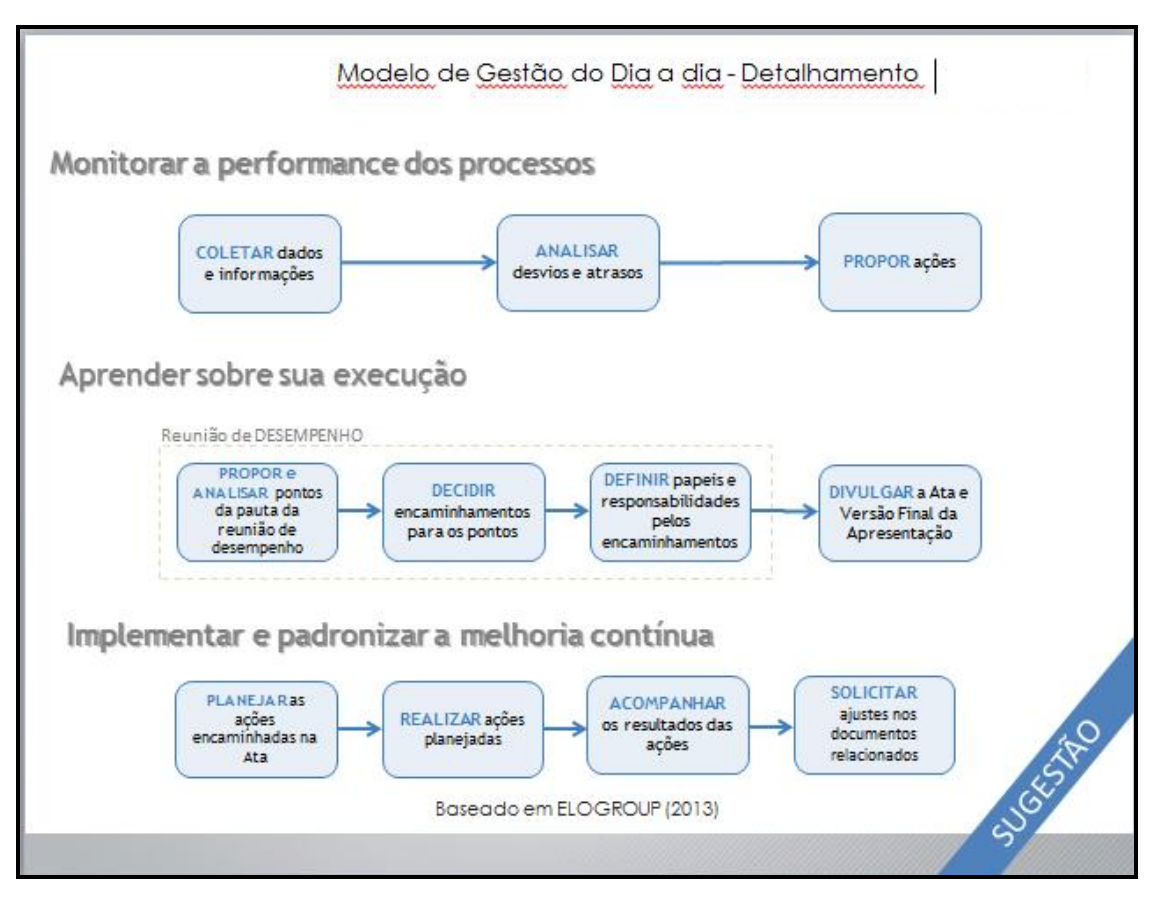

Figura 40 - Detalhamento do Modelo de Gestão do Dia a Dia

Além do detalhamento proposta acima, a figura abaixo sugere uma abordagem temporal para o modelo ser adotado dentro da área, de acordo com a maturidade do Arquivo para esse tema – que ainda é baixa.

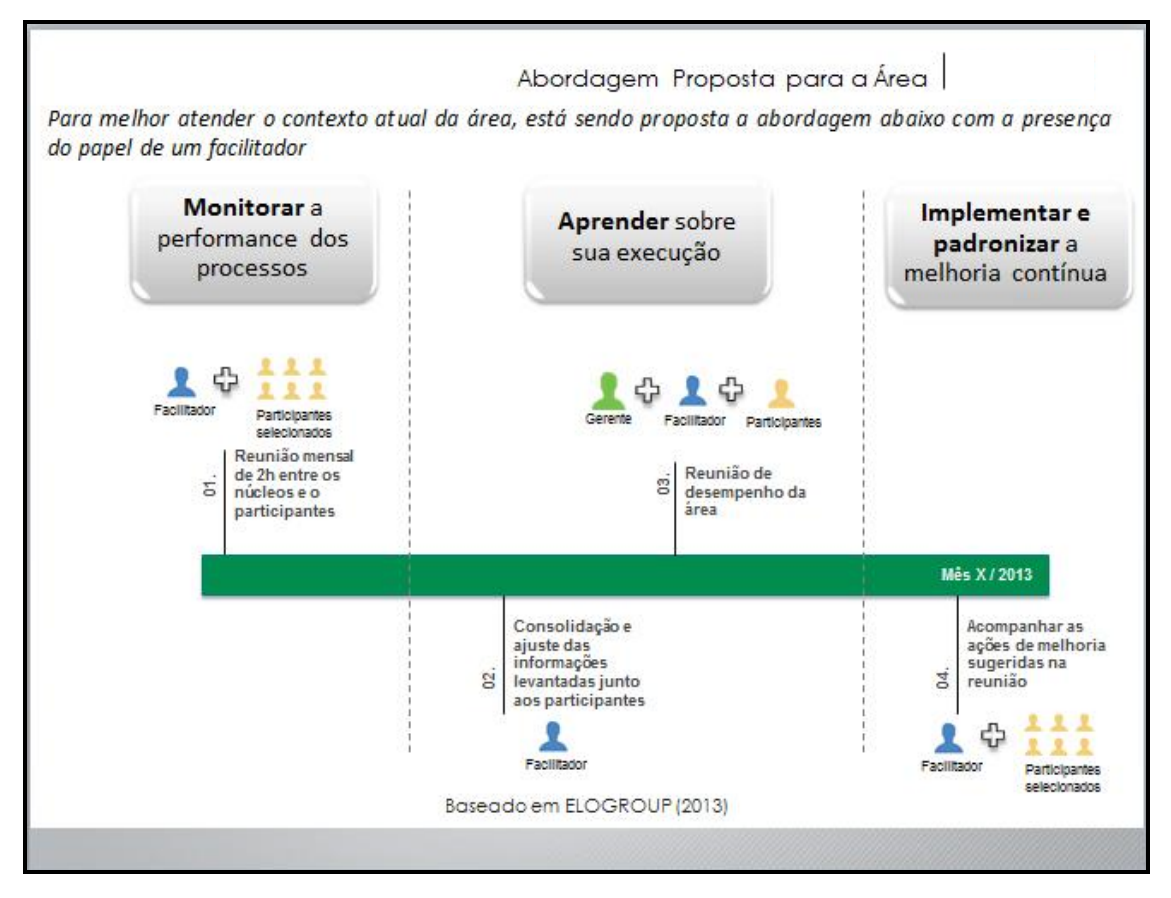

Figura 41 - O papel do facilitador

Para "catalisar" todo o processo de gestão do dia a dia, sugere-se a presença de um facilitador que lidere esse sistema de gestão. No caso do Arquivo, pode ser o próprio analista do Escritório de Processos da empresa presente na área, o qual já apresenta um bom conhecimento sobre a rotina da área e sobre seus processos. Abaixo, a proposta do papel do facilitador dentro do modelo. Os instrumentos sugeridos serão melhor explicados adiante.

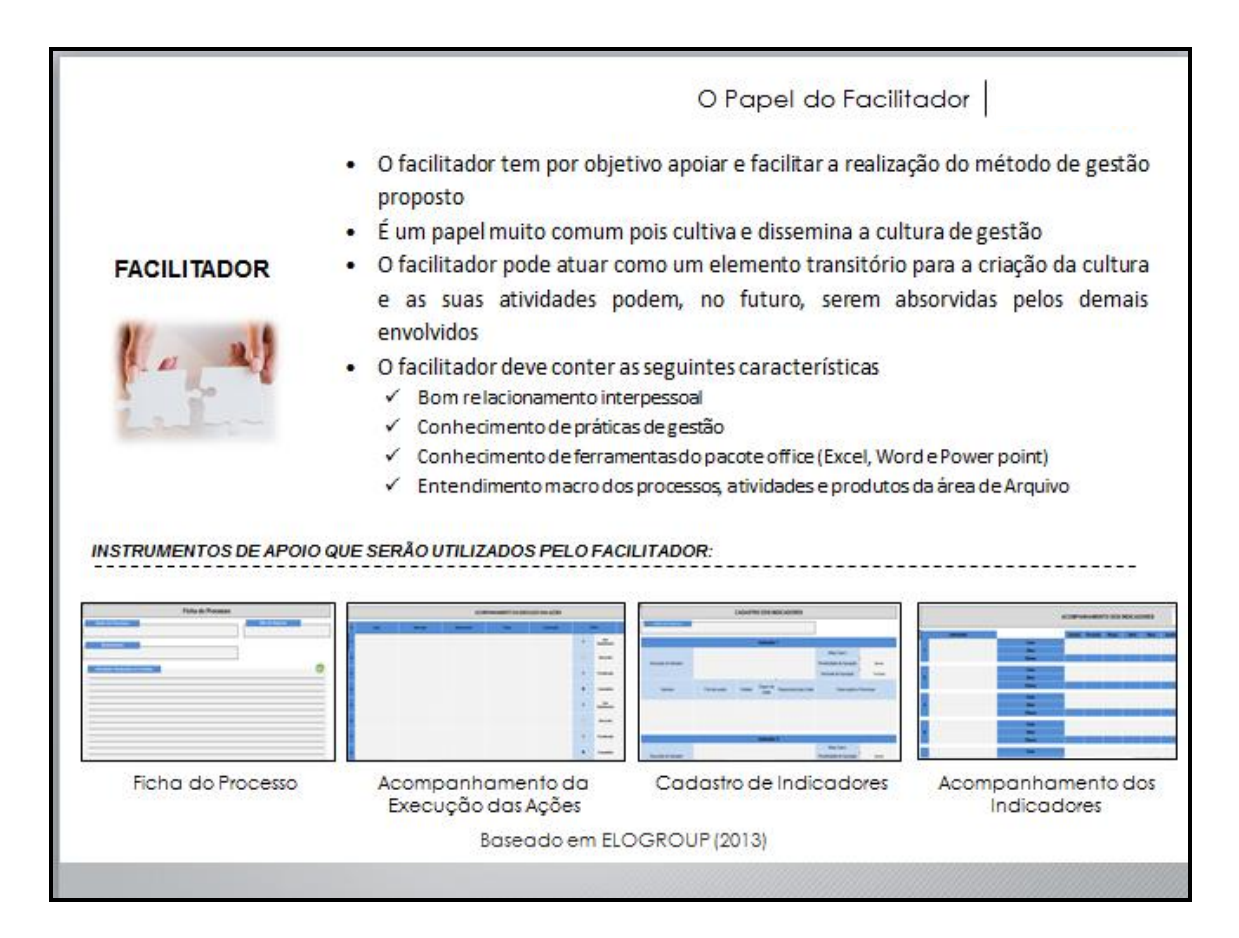

Figura 42 - O Papel do Facilitador

Para finalizar, um roadmap para implantação do modelo. Esse roadmap foi desenvolvido com o intuito de especificar como vai se dar o acompanhamento dos processos dentro do Arquivo de Conteúdo.

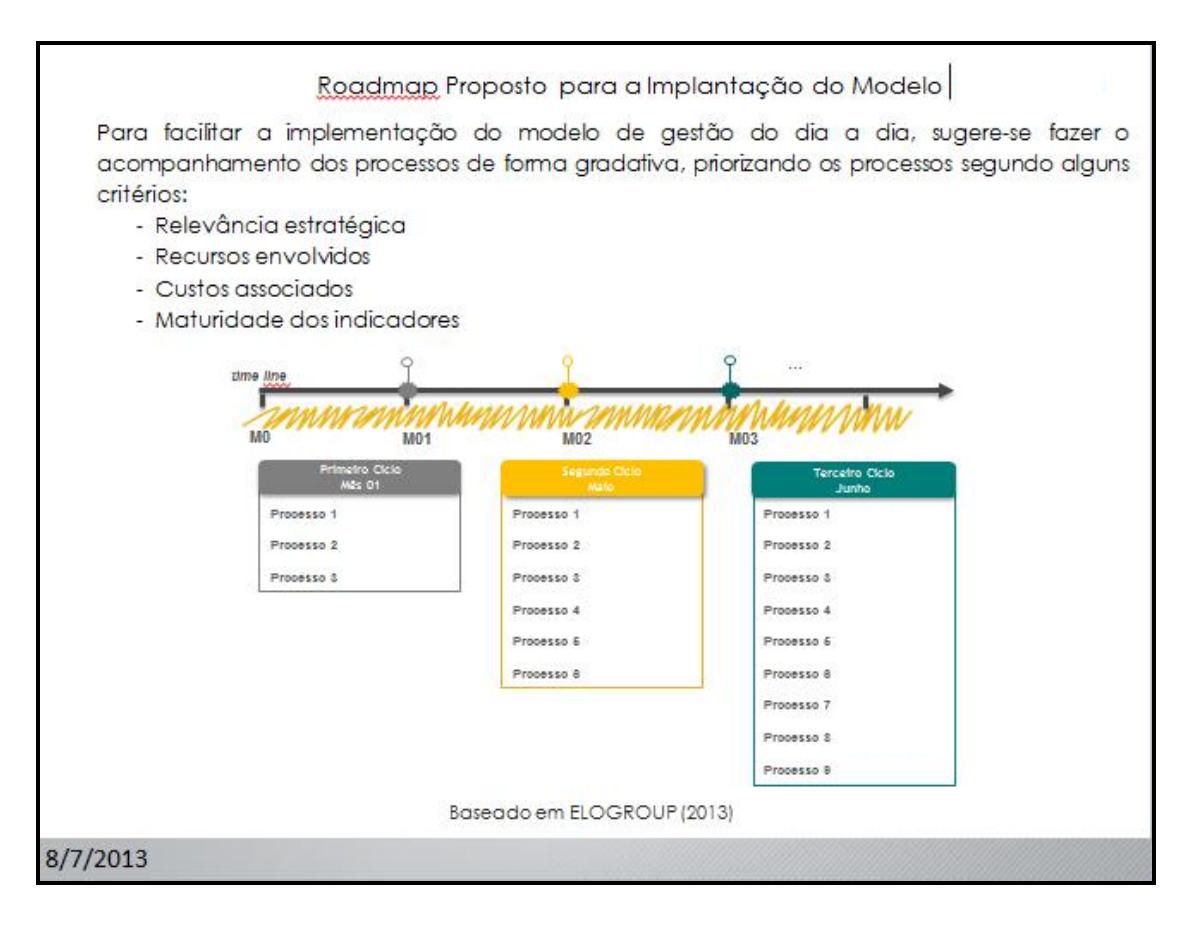

Figura 43 - Roadmap Proposto para Implantação do Modelo

# FERRAMENTAS UTILIZADAS PARA O MODELO DE GESTÃO DO DIA A DIA

As ferramentas apresentadas na figura 42 serão melhor explicadas agora. Vale ressaltar que o facilitador avalia e consolida todas as informações contidas nas ferramentas, preparando-as para posterior apresentação aos gestores. O preenchimento dessas fichas também pode ser a quatro mãos (executores do processo + facilitador) ou respeitar a lógica que acabou de ser explicada (executores preenchem, facilitador avalia posteriormente).

A primeira delas, a Ficha do Processo (adaptada de ELOGROUP, 2013), conta, primeiramente, com campos básicos, como "Nome do Processo", "Responsável" (pelo processo) e "Mês de Reporte", o qual faz referência ao mês em que os dados foram coletados. Depois, a ficha apresenta um campo de "Atividades Realizadas no Período", o qual consiste em um relato das atividades realizadas no período de reporte, consideras relevantes pelo executor do processo – lembrando que esse critério de relevância deve estar alinhado com a gerência da própria área. Logo abaixo, surgem os campos de "Status das Ações de Melhorias", "Anomalias" e "Análise do Desempenho". Aconselha-se que sejam preenchidos, respeitando uma ordem lógica, os campos "Anomalias", "Análise do Desempenho" e "Status das Ações de Melhorias", respectivamente.

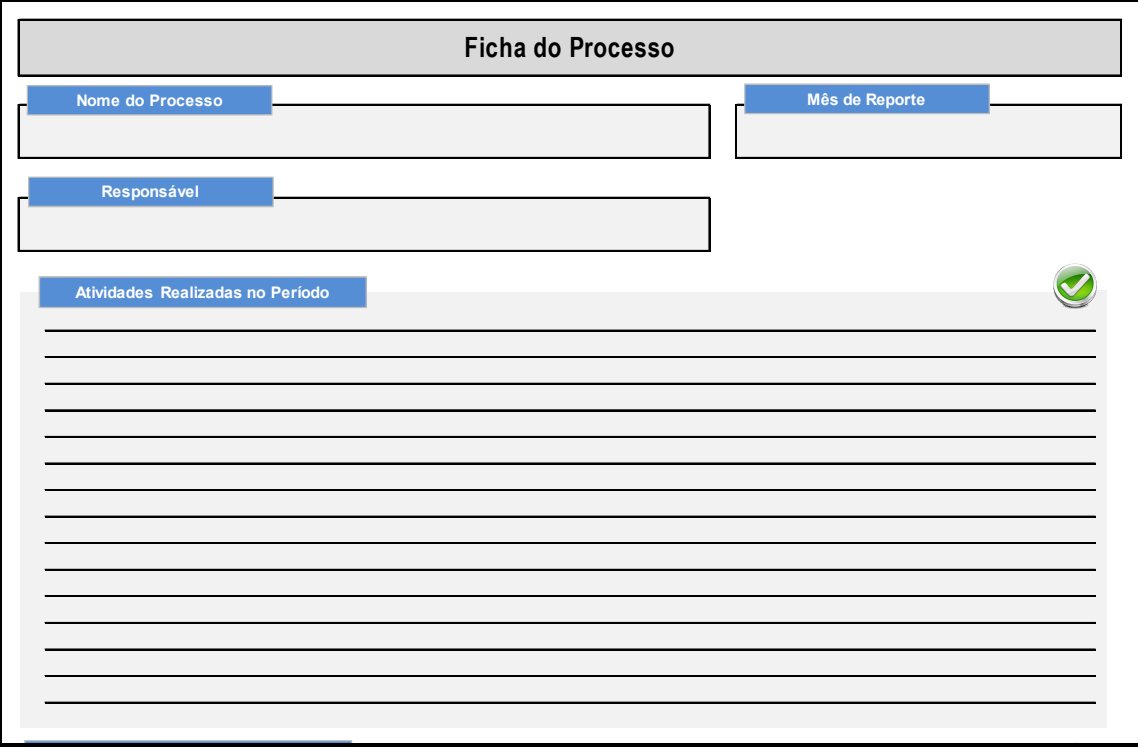

Figura 44 - Ficha do Processo (1a parte)

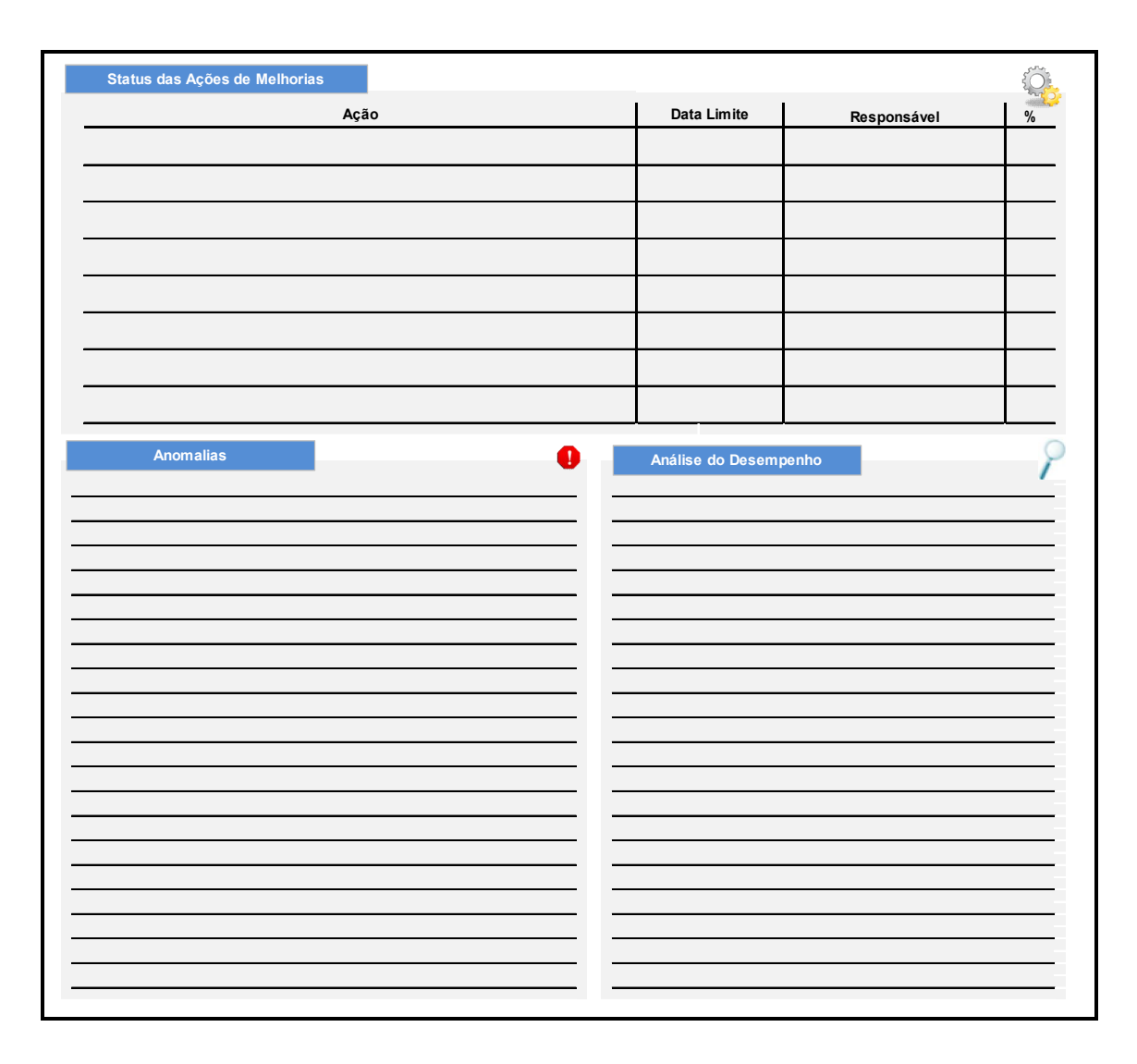

#### Figura 45 - Ficha do Processo (2a parte)

A ferramenta "Acompanhamento da Execução das Ações" é derivada do campo da ferramenta acima relativo às ações de melhoria. A diferença, no entanto, está no fato de que, nessa segunda ferramenta, o detalhamento é maior e as ações acompanhadas por elas são mais importantes aos olhos dos gestores. Ou seja, só entram no acompanhamento ações de melhoria que pareçam relevantes e mais complexas à gerência e que mereçam ser revisitadas com maior regularidade.

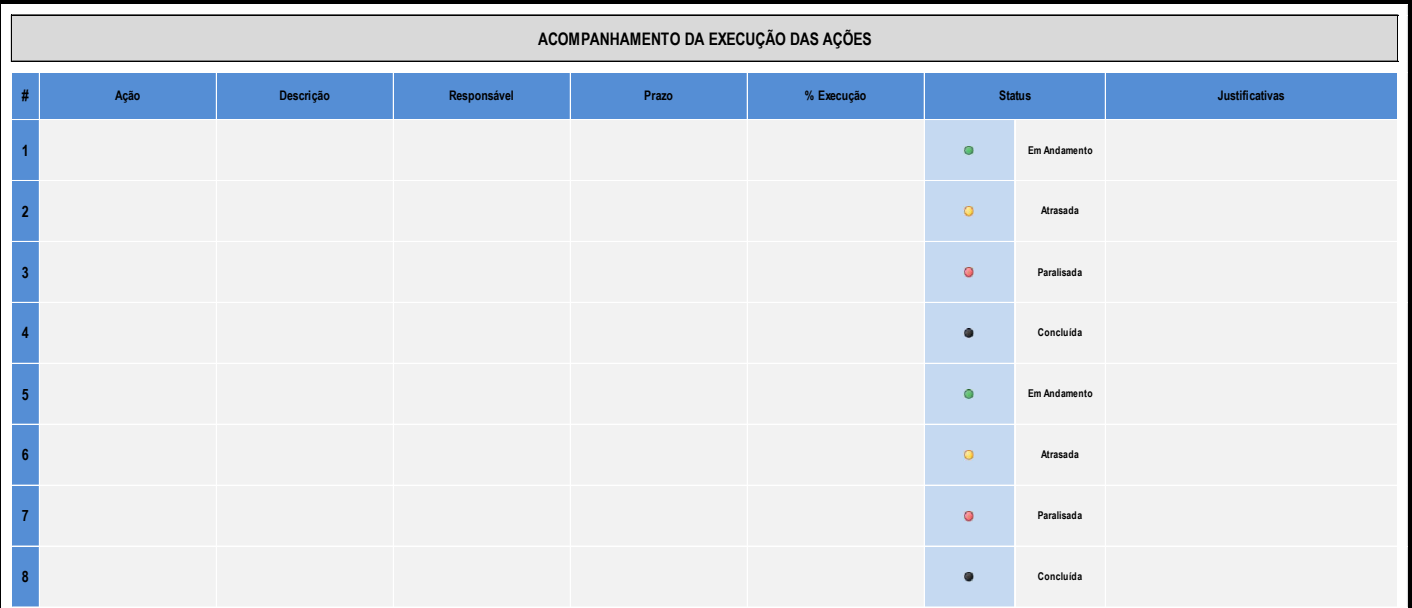

#### Figura 46 - Acompanhamento das Ações de Melhoria (adaptado de ELOGROUP, 2013)

A terceira ferramenta, "Cadastro de Indicadores", registra indicadores tidos como importantes pelos gerentes. Ela serviria como um levantamento das métricas mais relevantes para o processo e serviria como uma base de cadastro para os indicadores sugeridos pela gerência.

| <b>CADASTRO DOS INDICADORES</b> |                                                                            |  |                         |  |                             |            |
|---------------------------------|----------------------------------------------------------------------------|--|-------------------------|--|-----------------------------|------------|
| Nome do Processo                |                                                                            |  |                         |  |                             |            |
| Indicador 1                     |                                                                            |  |                         |  |                             |            |
|                                 |                                                                            |  |                         |  | Meta (Valor) :              |            |
| Descrição do Indicador:         |                                                                            |  |                         |  | Periodicidade de Apuração : | Mensal     |
|                                 |                                                                            |  |                         |  | Horizonte de Apuração :     | Trimestral |
| Variáveis                       | Origem da<br>Responsável pela Coleta<br>Fórmula usada<br>Unidade<br>coleta |  | Observações e Premissas |  |                             |            |
|                                 |                                                                            |  |                         |  |                             |            |
|                                 |                                                                            |  |                         |  |                             |            |
|                                 |                                                                            |  |                         |  |                             |            |
|                                 |                                                                            |  | Indicador 2             |  |                             |            |
|                                 |                                                                            |  |                         |  | Meta (Valor) :              |            |
| Descrição do Indicador:         |                                                                            |  |                         |  | Periodicidade de Apuração : | Mensal     |
|                                 |                                                                            |  |                         |  | Horizonte de Apuração :     | Trimestral |

Figura 47 - Cadastro de Indicadores (adaptado de ELOGROUP, 2013)

Finalmente, a quarta e última ferramenta é a de "Acompanhamento dos Indicadores". Periodicamente, a ficha deverá ser preenchida e a parte de "Status" será preenchida automaticamente, respeitando a legenda no cabeçalho da ficha.

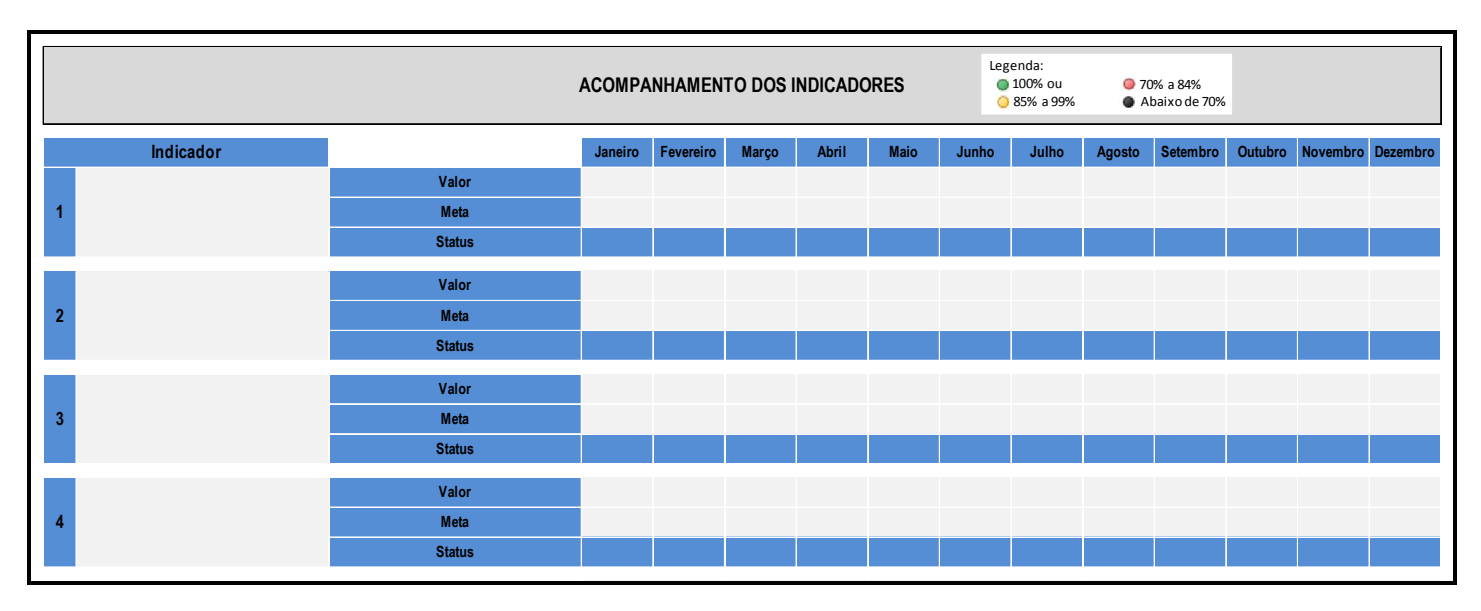

Figura 48 - Acompanhamento dos Indicadores (adaptado de ELOGROUP, 2013)

## CONCLUSÃO

O trabalho feito na área de Arquivamento de Conteúdo dessa empresa de TV paga teve duas principais conclusões.

A primeira delas é que a Indústria de Entretenimento como um todo – e nesse caso específico, o setor audiovisual – vem enfrentando um período de forte demanda em termos de trabalhos mais voltados para estruturação do setor e para sua melhor gestão. A lei da TV paga e o crescimento constante da base de clientes em TVs por assinatura exigem cada vez mais de empresas como essa, as quais, sem um crescimento estruturado e planejado, prezando por abordagens mais gerenciais, aliadas às iniciativas de cunho mais criativo e mais voltado para geração de conteúdo, não conseguirão experimentar forte crescimento de receitas ou aumento da margem. Trata-se de um setor que, com exceção de uma ou outra empresa mais preocupado com melhores iniciativas e filosofias de gestão, ainda é carente desse tipo de abordagem. Mesmo as empresas que demonstram uma preocupação com relação à gestão, como é o caso da empresa estudada nesse trabalho, ainda não se verifica uma disseminação de boas práticas de gestão pela empresa como um todo (o movimento ainda está sendo iniciado nesse sentido). O trabalho verificou isso: poucas áreas estão maduras em termos de boas práticas de gestão (p.ex., BPM) e a empresa como um todo ainda está caminhando nessa direção. Basta verificar que, na própria área de Arquivo de Conteúdo, processos ainda estão sendo mapeados e modelos de gestão de rotina e melhoria contínua sugeridos por consultorias externas.

A segunda conclusão é um desdobramento da anterior: devido a essa demanda, a Indústria de Entretenimento passa a oferecer uma gama de oportunidades muito grande para a Engenharia de Produção. Como envolve setores altamente criativos, mas sem nenhum tipo de planejamento gerencial, cabe aos Engenheiros de Produção corresponder aos principais players do mercado de entretenimento às demandas, oferecendo maior sustentabilidade financeira e organizacional a projetos e empresas na área. Trata-se de uma indústria anticíclica, inversamente proporcional a períodos de crise de demanda externa, mas que ainda não oferece os altos salários de indústria de óleo & gás e financeira, por exemplo. No entanto, oferece diversas possibilidades, desafios e potenciais cases de sucesso à Engenharia de Produção.

# REFERÊNCIAS BIBLIOGRÁFICAS

ABPMP. ABPMP CBOK. 2009.

ELOGROUP. O Olhar de Fora para Dentro : BPM centrado no cliente.2009.

\_\_\_\_\_\_\_\_\_\_\_. WikiBPM : Modelagem de Processos. 2009.

\_\_\_\_\_\_\_\_\_\_\_. Definindo, Mensurando e Comunicando o Valor Gerado pelas Ações de BPM. 2011.

\_\_\_\_\_\_\_\_\_\_\_. Assessoria par Criação e Implementação de Sistema de Acompanhamento de Gestão Baseado na Gestão da Qualidade Total. 2013

FALCONI, Vicente. Gerenciamento da Rotina do Trabalho do Dia a Dia. 9ª edição. INDG, 2004.

MINTZBERG, Henry. Criando Organizações Eficazes. 5ª Edição. Editora Atlas, 1995.

PIDD, M. Just Modeling Trough: A Rough Guide to Modeling in OR. 1999

ROSEMANN, M. & ELOGROUP. 2º Seminário Internacional de BPM. 2010.

SCHEER, W.-A. ARIS: Business Process Frameworks. 3ª edição.1998